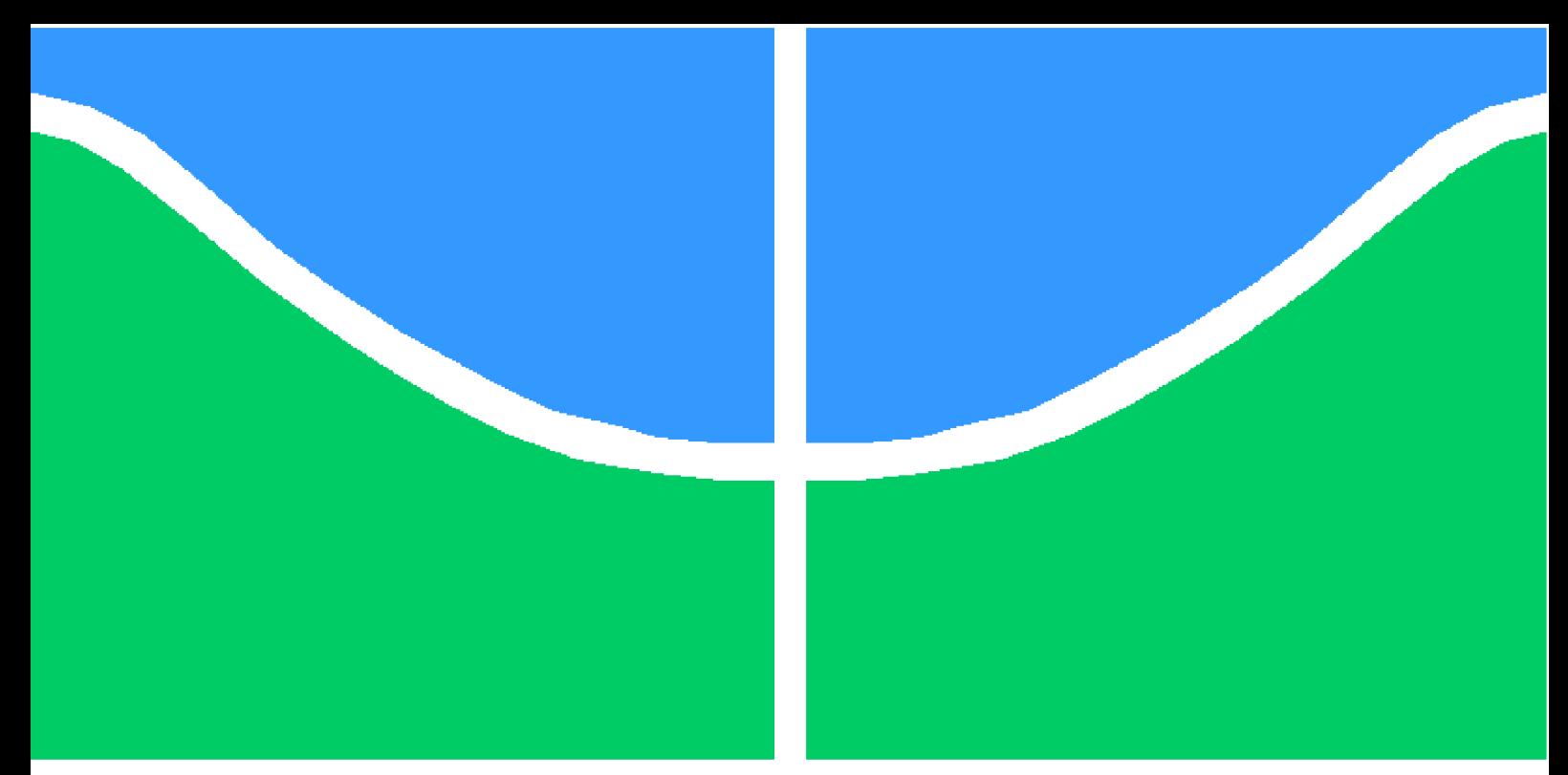

**Universidade de Brasília - UnB Faculdade UnB Gama - FGA Engenharia de Energia**

## **Avaliação de desempenho anual de instalação fotovoltaica do bloco UED/FGA/UnB**

**Autor: Paulo Eduardo de Sousa Fernandes Orientador: Dr. Alex Reis**

> **Brasília, DF 2022**

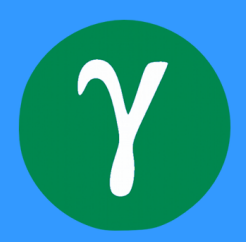

Paulo Eduardo de Sousa Fernandes

## **Avaliação de desempenho anual de instalação fotovoltaica do bloco UED/FGA/UnB**

Monografia submetida ao curso de graduação em Engenharia de Energia da Universidade de Brasília, como requisito parcial para obtenção do Título de Bacharel em Engenharia de Energia.

Universidade de Brasília - UnB Faculdade UnB Gama - FGA

Orientador: Dr. Alex Reis

Brasília, DF 2022

Paulo Eduardo de Sousa Fernandes

Avaliação de desempenho anual de instalação fotovoltaica do bloco UED/FGA/UnB/ Paulo Eduardo de Sousa Fernandes. – Brasília, DF, 2022- 87 p. : il. (algumas color.) ; 30 cm.

Orientador: Dr. Alex Reis

Trabalho de Conclusão de Curso – Universidade de Brasília - UnB Faculdade UnB Gama - FGA , 2022.

1. Análise de desempenho. 2. Energia fotovoltaica. I. Dr. Alex Reis. II. Universidade de Brasília. III. Faculdade UnB Gama. IV. Avaliação de desempenho anual de instalação fotovoltaica do bloco UED/FGA/UnB

### **Avaliação de desempenho anual de instalação fotovoltaica do bloco UED/FGA/UnB**

Monografia submetida ao curso de graduação em Engenharia de Energia da Universidade de Brasília, como requisito parcial para obtenção do Título de Bacharel em Engenharia de Energia.

Brasília, DF, :

**Dr. Alex Reis** Orientador

**Loana Nunes Velasco, Dr. - FGA/UnB** Convidado 1

**Rudi Henri van Els, Dr. - FGA/UnB** Convidado 2

> Brasília, DF 2022

*Este trabalho é dedicado aos meus pais, Eduardo e Angelita, que me deram todo o apoio e encorajamento para chegar até aqui.*

## Agradecimentos

Primeiramente, gostaria de agradecer aos meus pais pelo apoio incondicional em todo o meu trajeto até aqui. Minha mãe Angelita, por ter me consolado em todos os momentos difíceis e ter me tranquilizado com a forma mais pura de amor. Ao meu pai Eduardo por ser sempre justo e ser como uma bússola pra mim, me indicando sempre o caminho correto.

Aos meus amigos que estiveram comigo uma parte dessa jornada. Rauena, obrigado pela ajuda no começo desse trabalho, foi de grande importância para mim. Pedro e João Vitor, obrigado pelos momentos de descontração juntos, o dia a dia com vocês em meio às dificuldades e alegrias sempre tornou tudo mais leve e divertido. À Karina, que muitas vezes me mostrou o meu valor e minha capacidade em momentos de insegurança nessa trajetória. À Giovanna, compartilhar nossas experiências juntos na graduação foi muito bom, você sempre soube me acalmar quando mais precisei. Ao Nei, com muita paciência e disponibilidade em me ouvir e me ajudar também. Muito obrigado à todos, fizeram a diferença para mim

À minha melhor amiga Gi, que não participou tão diretamente na minha graduação mas que sempre foi meu ponto de apoio na vida, meus momentos de lazer por muitas vezes são lembrados com você ao meu lado.

Agradeço também à empresa júnior Matriz Engenharia de Energia, onde conheci pessoas incríveis e onde adquiri muito aprendizado, tenho um carinho especial por muitas pessoas que participaram junto comigo ali.

Não poderia ficar de fora o meu sincero agradecimento ao meu orientador Alex Reis, pela disponibilidade em me orientar e ajudar sempre quando precisei, por ser claro e objetivo, extraindo o meu melhor potencial para esse trabalho.

No mais, agradeço a todas as outras pessoas que participaram diretamente ou indiretamente nessa jornada comigo.

## Resumo

A crescente demanda por recursos energéticos de baixo impacto ambiental tem intensificado a importância e a participação de fontes renováveis de energia nas matrizes energéticas de diversos países. Dentre elas, destaca-se a de natureza solar, a tem se apresentado, a cada dia, mais atrativa e competitiva. Nesse cenário, com o avanço da implantação da geração solar fotovoltaica, é necessário o estabelecimento de procedimentos e/ou equipamentos que permitam o acompanhamento do sistema de geração e a identificação de que as condições observadas durante a operação da planta fotovoltaica, estejam em consonância com aquelas previstas na fase de projeto. Nesse contexto, a chamada "Avaliação de Desempenho"possui um importante papel, por se tratar de uma metodologia que permite, por meio de indicadores, identificar os resultados da operação de um sistema fotovoltaico, em termos de produção de energia. O objetivo desse trabalho é realizar a avaliação de desempenho do sistema fotovoltaico instalado no bloco UED da FGA/UnB, tendo como referência as premissas estabelecidas na norma ABNT NBR 16274:2014. Nesse contexto, a partir medições de irradiância e temperatura ambiente, fornecidos pela estação solarimétrica instalada nas proximidades do sistema de geração, bem como informações de energia injetada na rede, advindas de sistema supervisório dos inversores, procede-se à aplicação da metodologia definida na norma para a comparação entre a energia teórica e desempenho real, culminando com o cálculo da taxa de desempenho (Performance Ratio - PR). A partir do monitoramento de 12 meses, abrangendo março de 2022 a fevereiro de 2023, os resultados indicaram um desempenho global de 0,73, o qual caracteriza um desempenho dentro das expectativas de projeto. Por fim, de forma a complementar os resultados, foram realizadas simulações no software PVSol, de forma a estimar as fontes de perdas de energia em cada um dos meses de monitoramento, sendo a presença de sujeira dos módulos a principal influência.

**Palavras-chaves**: avaliação de desempenho, sistema fotovoltaico, produtividade, desempenho global.

## Abstract

The growing demand for low environmental impact energy resources has intensified the importance and participation of renewable energy sources in the energy mix of various countries. Among them, solar energy stands out as it becomes increasingly attractive and competitive every day. In this scenario, with the advancement of photovoltaic solar generation implementation, it is necessary to establish procedures and/or equipment that allow monitoring of the generation system and identification of whether the conditions observed during the operation of the photovoltaic plant are in line with those predicted in the design phase. In this context, the so-called "Performance Evaluation" plays an important role as a methodology that allows identifying, through indicators, the results of the operation of a photovoltaic system in terms of energy production. The objective of this work is to carry out the performance evaluation of the photovoltaic system installed in the UED block of FGA/UnB, based on the premises established in the ABNT NBR 16274:2014 standard. In this context, using measurements of irradiance and ambient temperature provided by the solarimetric station installed near the generation system, as well as information on energy injected into the grid, from the inverters supervisory system, the methodology defined in the standard is applied to compare the theoretical energy and actual performance, culminating in the calculation of the Performance Ratio (PR). Based on 12 months of monitoring, from March 2022 to February 2023, the results indicated an overall performance of 0.73, which characterizes performance within the expected range. Finally, to complement the results, simulations were carried out in the PVSol software to estimate the sources of energy losses in each of the monitoring months, with the presence of module dirt being the main influence.

**Key-words**: performance evaluation, photovoltaic system, yield, performance ratio.

# Lista de ilustrações

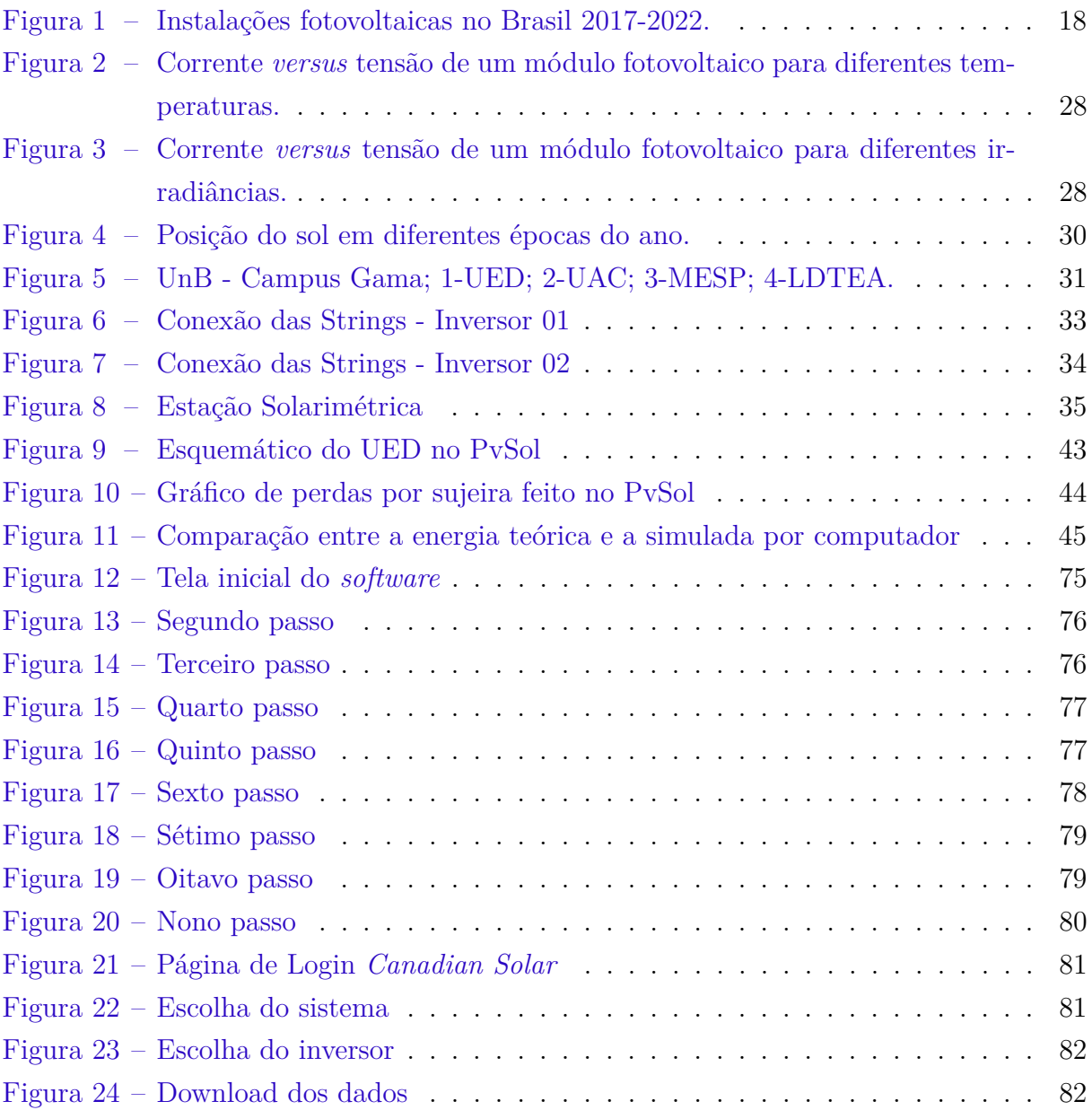

# Lista de tabelas

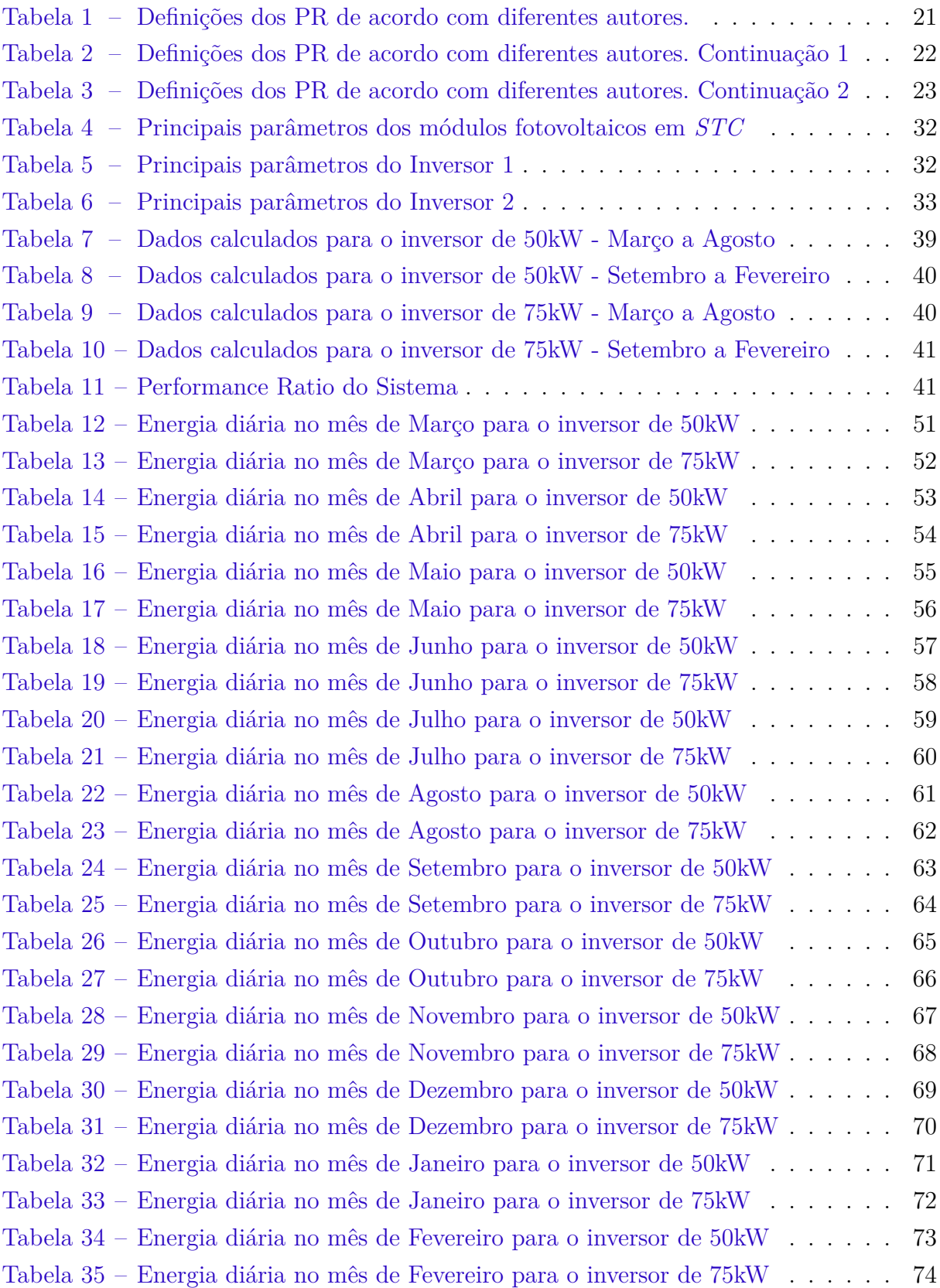

## Lista de abreviaturas e siglas

ABNT Associação Brasileira de Normas Técnicas ABSOLAR Associação Brasileira de Energia Solar Fotovoltaica ANEEL Agência Nacional de Energia Elétrica CA Corrente Alternada CC Corrente Contínua DF Distrito Federal ETH Ethereum FDI Fator de Dimensionamento do Inversor FGA Faculdade do Gama FTP File Transfer Protocol FV Fotovoltaico GWdc Gigawatt em corrente contínua IEC International Electrotechnical Commission kWp quilowatt-pico LDTEA Laboratório de Desenvolvimento de Transportes e Energias Alternativas MESP Módulo de Serviços e Equipamentos Esportivos MPPT Maximum Power Point Tracking MW Megawatt NBR Norma Brasileira SFCR Sistema Fotovoltaico Conectado à rede STC Standard Test Conditions (Condições Padrão de Ensaio) UAC Unidade Acadêmica UED Unidade de Ensino e Docência

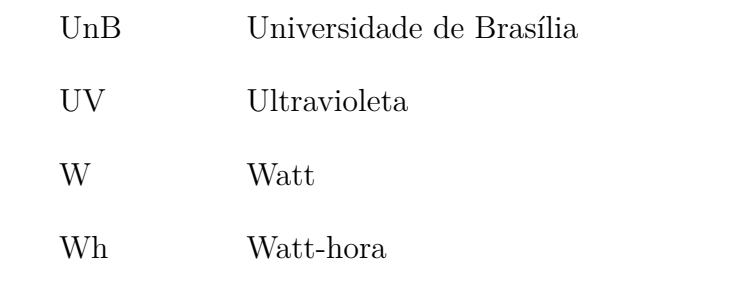

# Lista de símbolos

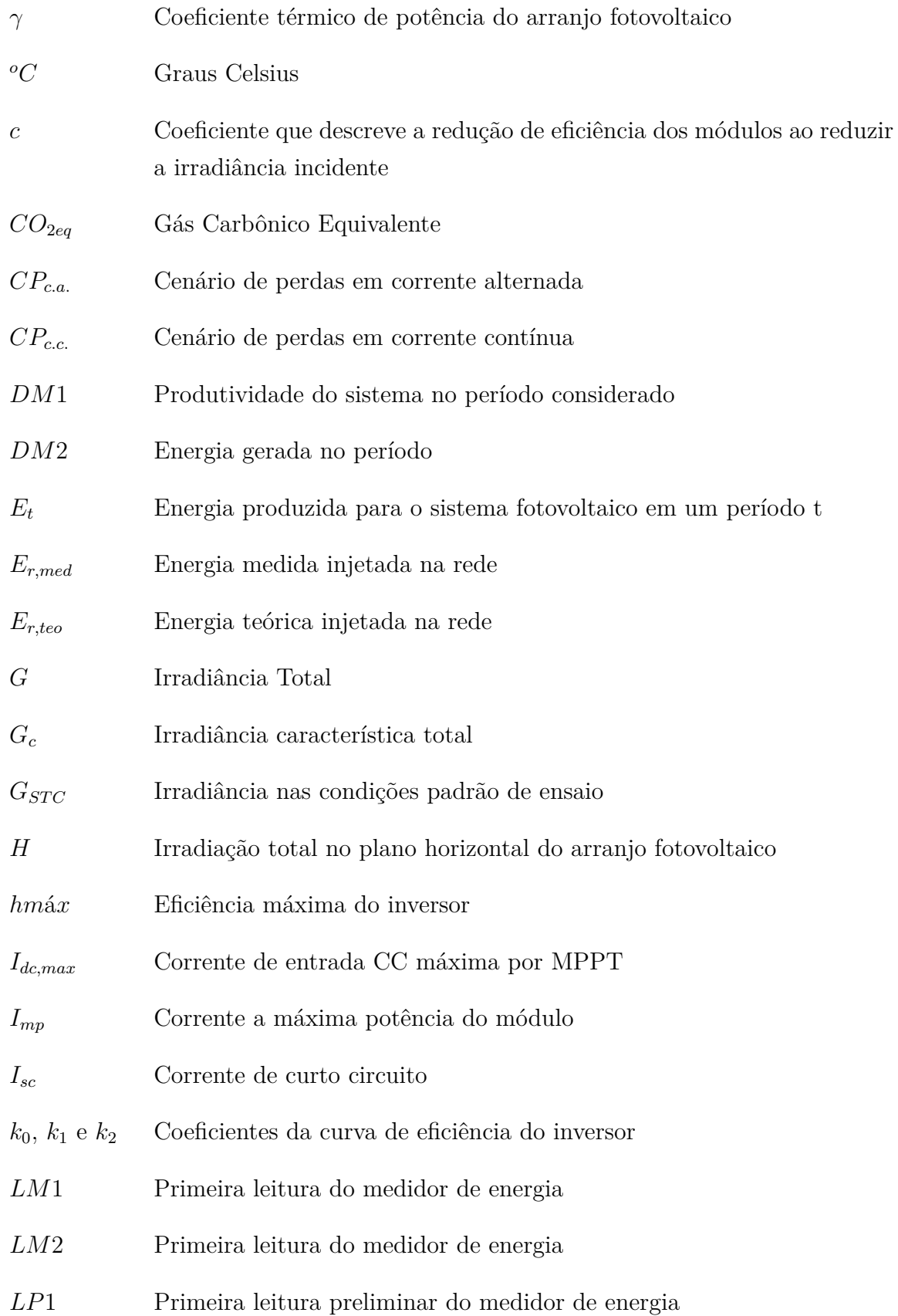

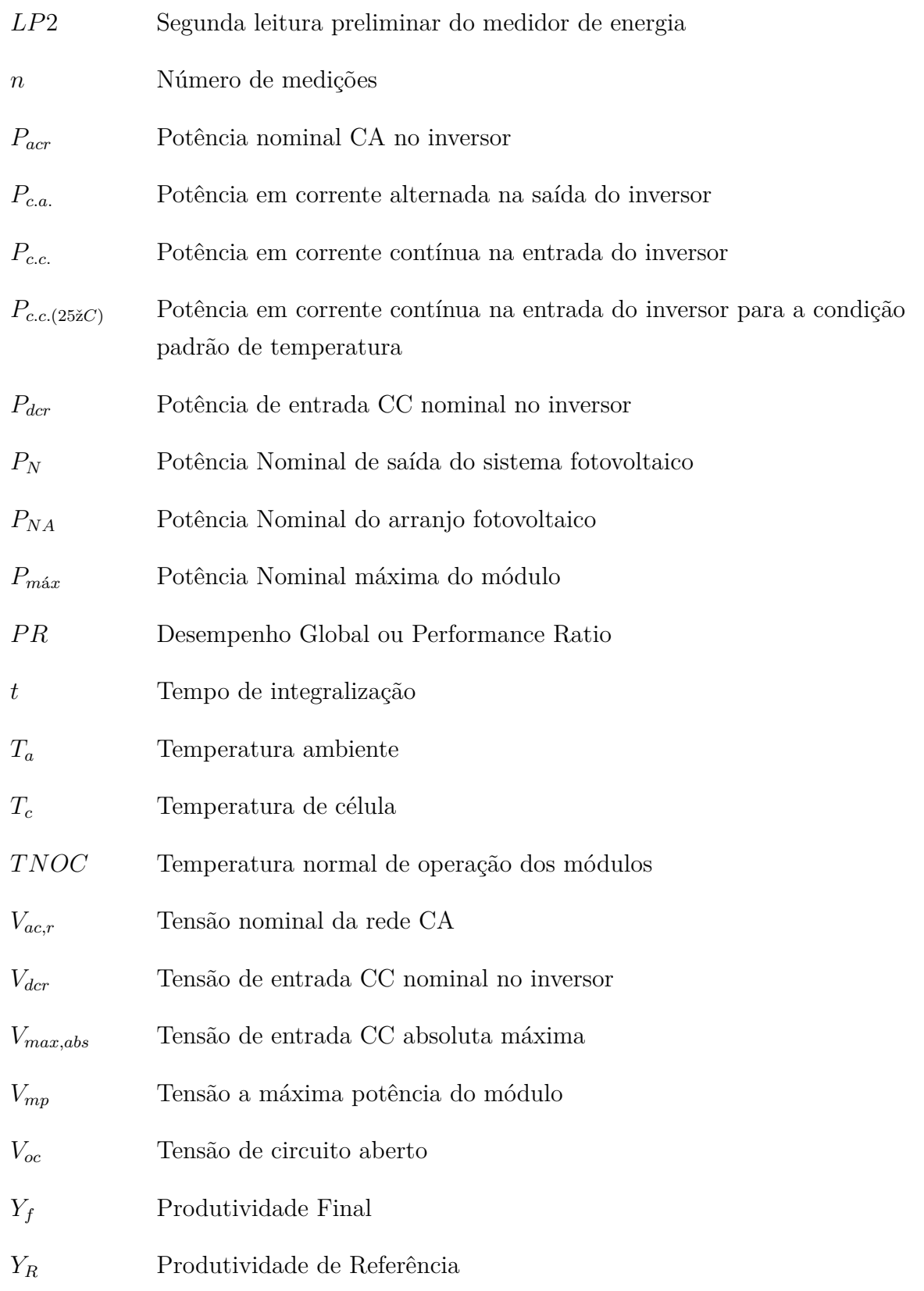

# Sumário

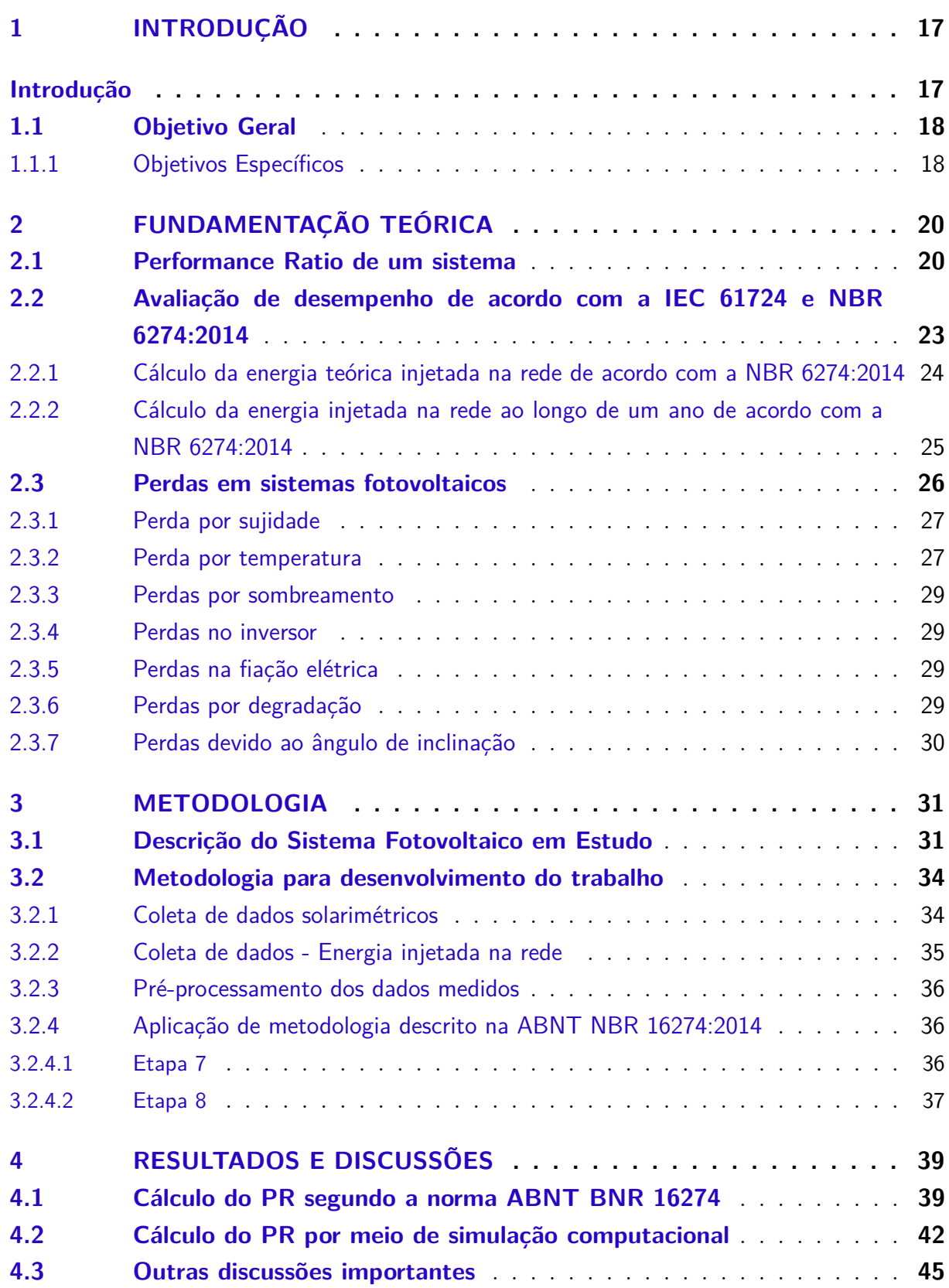

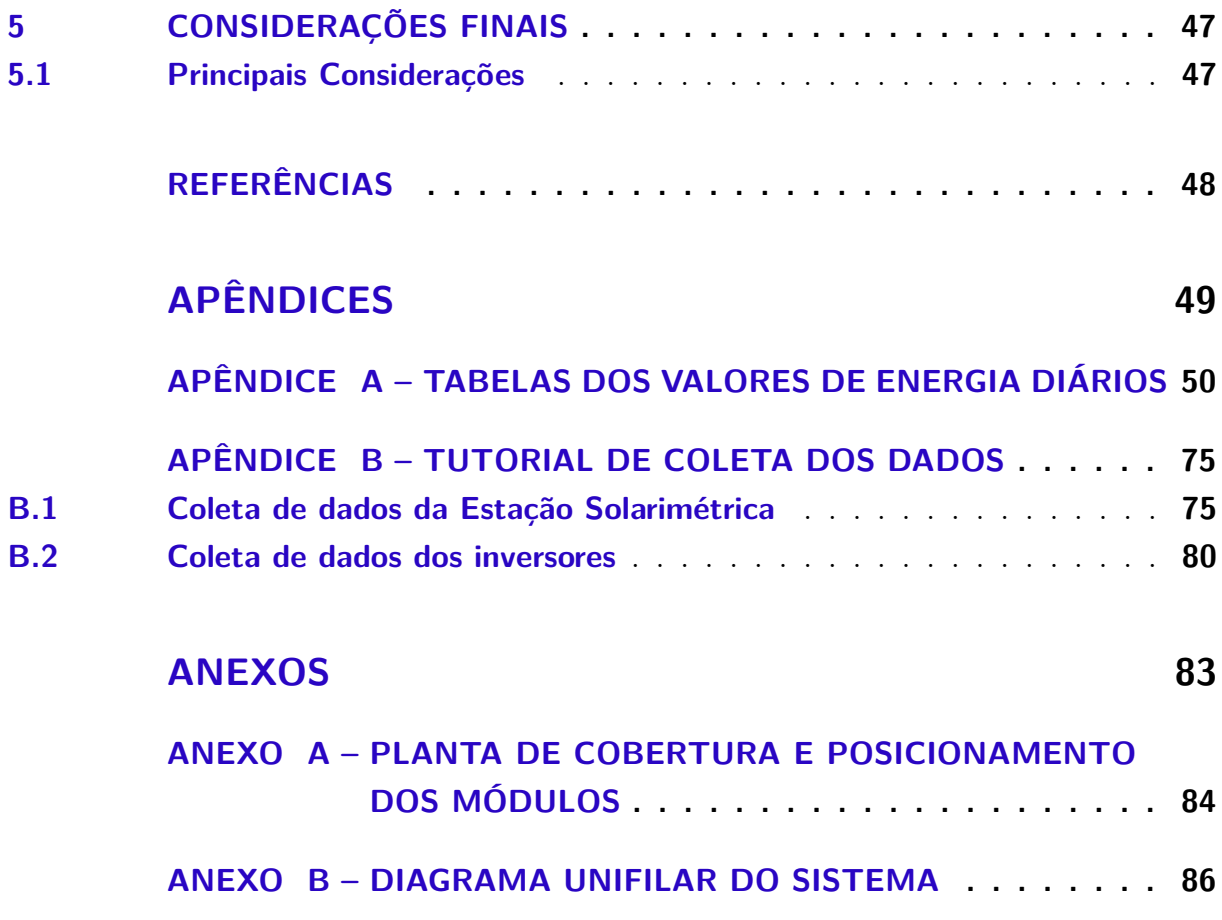

## 1 Introdução

A energia solar fotovoltaica é definida como a energia gerada através da conversão direta da radiação solar em eletricidade. Essa conversão se dá por um dispositivo conhecido como célula fotovoltaica que atua utilizando o princípio do efeito fotoelétrico ou fotovoltaico. O efeito fotovoltaico é gerado através da absorção da luz solar, que ocasiona uma diferença de potencial na estrutura do material semicondutor. (NASCIMENTO, 2004) afirma que ""Uma célula fotovoltaica não armazena energia elétrica. Apenas mantém um fluxo de elétrons num circuito elétrico enquanto houver incidência de luz sobre ela. Este fenômeno é denominado "Efeito Fotovoltaico""(ALMEIDA, 2016).

Com o passar dos anos, os países cada vez mais crescem economicamente e estão em busca do seu desenvolvimento, o que acarreta também na incessável busca por fontes de energias. A demanda aumenta cada vez mais e o atual cenário indica o esgotamento de recursos finitos voltados para a geração de energia, e o seu uso também aumenta a emissão de gases poluentes desencadeadores do efeito estufa. Com isso, as nações estão procurando integrar cada vez mais recursos renováveis em sua matriz energética, como é o caso do Brasil, que possui 46% da sua matriz energética oriunda de fontes renováveis (MATRIZ. . . , 2021).

No Brasil, a Resolução Normativa ANEEL número 482/2012, que está em vigor desde 17 de abril de 2012, define que o consumidor pode gerar sua própria energia elétrica e fornecer o excedente desta geração para a rede distribuição da sua localidade, recebendo créditos para suas próprias futuras faturas. Com esse incentivo e também com a maior procura e desenvolvimento tecnológico ao passar dos anos, os consumidores cada vez mais estão optando pela sua própria geração de energia elétrica por meio da energia solar fotovoltaica (ANEEL, 2021).

Em 2020, o Brasil liderou entre os países da América Latina em geração de energia solar fotovoltaica, foi instalado mais que 3GW de potência, 58% a mais de crescimento que em 2019, grande parte desse crescimento foi pela perspectiva vista pela população de agora ter um retorno mais rápido de seu investimento na sua própria instalação. A figura 1 mostra o crescimento das instalações de usinas fotovoltaicas no Brasil desde 2017 até 2022, em amarelo é representado as instalações que ainda não estão gerando energia, em laranja as instalações comerciais e em vermelho as instalações residenciais (SOLAR. . . , 2021).

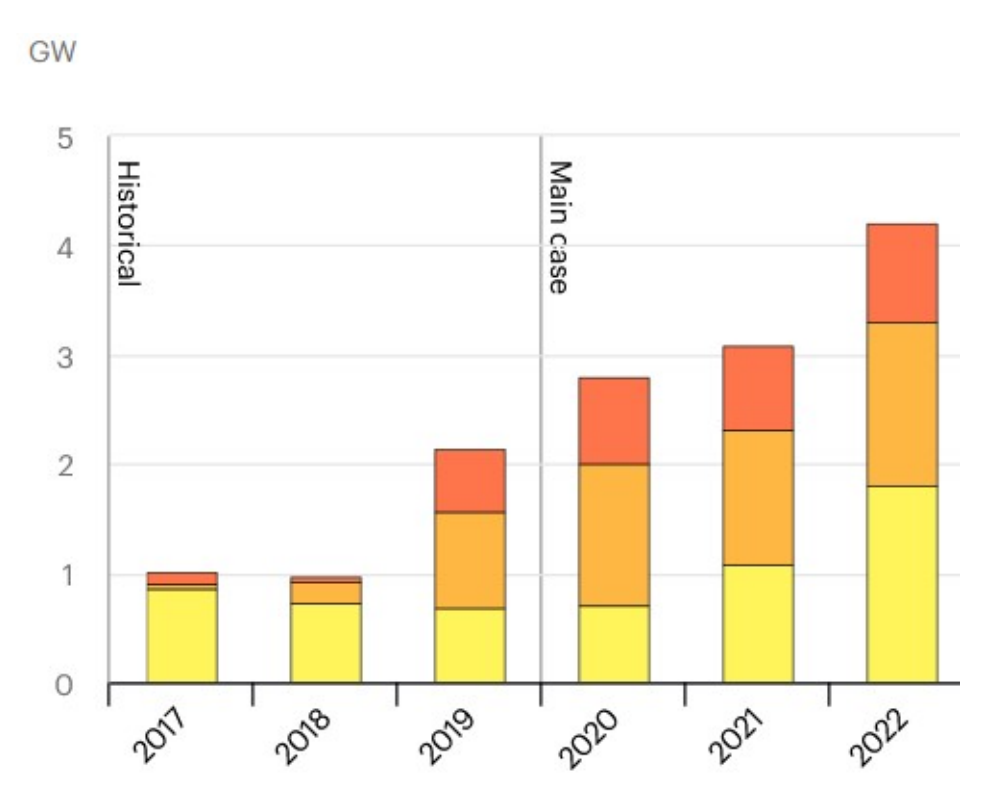

Figura 1 – Instalações fotovoltaicas no Brasil 2017-2022.

Com o avanço da implantação da geração solar fotovoltaica, é necessário o estabelecimento de procedimentos e/ou equipamentos que permitam o acompanhamento do sistema de geração e a identificação de que as condições observadas durante a operação da planta fotovoltaica, estejam em consonância com aquelas previstas na fase de projeto. Nesse contexto, a chamada "Avaliação de Desempenho"possui um importante papel, por se tratar de uma metodologia que permite, por meio de indicadores, identificar os resultados da operação de um sistema fotovoltaico, em termos de produção de energia (ABNT, 2014).

### 1.1 Objetivo Geral

Este trabalho de conclusão de curso tem por objetivo a avaliar o desempenho das instalações fotovoltaicas existentes no bloco UED (Unidade de Ensino e Docência) da Faculdade UnB Gama da Universidade de Brasília, seguindo as premissas indicadas na norma técnica ABNT NBR 16274:2014. Trata-se de um sistema com potência instalada de 125 kWp, com início de operação em outubro de 2021.

### 1.1.1 Objetivos Específicos

Os objetivos específicos deste trabalho são:

- Compreender as características do projeto do sistema fotovoltaico do bloco UED/FGA;
- Caracterizar os principais parâmetros de desempenho de um sistema fotovoltaico conectado à rede;
- Identificar os diferentes métodos de cálculo do indicador de desempenho de um sistema fotovoltaico;
- Caracterizar as principais fontes de perdas de energia em sistemas fotovoltaicos;
- Compreender a metodologia de avaliação de desempenho prevista na norma ABNT NBR 16274:2014;
- Calcular os parâmetros reais de funcionamento do sistema baseando-se na norma.

## 2 Fundamentação Teórica

Este capítulo apresenta a fundamentação teórica acerca dos estudos realizados neste trabalho de conclusão de curso. Nesse contexto, caracteriza-se o *Performance Ratio*, que é um dos métodos de avaliação de desempenho mostrados na norma IEC 61724. Por fim, será caracterizado as fontes de perdas de energia em sistemas fotovoltaicos.

### 2.1 Performance Ratio de um sistema

O padrão seguido globalmente para a definição do *Performance Ratio* é apresentado pela International Electrotechnical Comission (IEC) Standart 61724, que também é um documento usado como referência para monitoramento de sistemas fotovoltaicos. O PR caracteriza a razão entre a produção real de energia pelo sistema fotovoltaico e a energia de referência, que idealmente poderia ser gerada. Em outras palavras, o PR define o que está sendo perdido no sistema, seja pelo inversor, cabos, sombreamento, temperatura dos módulos, e eventos abordados na seção de perdas (IEC, 2017).

(KHALID, 2016) realiza uma revisão da literatura, abrangendo diversos estudos e artigos, e comparação sobre as definições e métodos de cálculo do PR. As Tabelas 1, 2 e 3 mostram as diversas metodologias usadas em cada estudo, tais como suas definições, parâmetros utilizados em cada uma, a taxa de variação do PR, o intervalo de análise recomendado, suas limitações e observações.

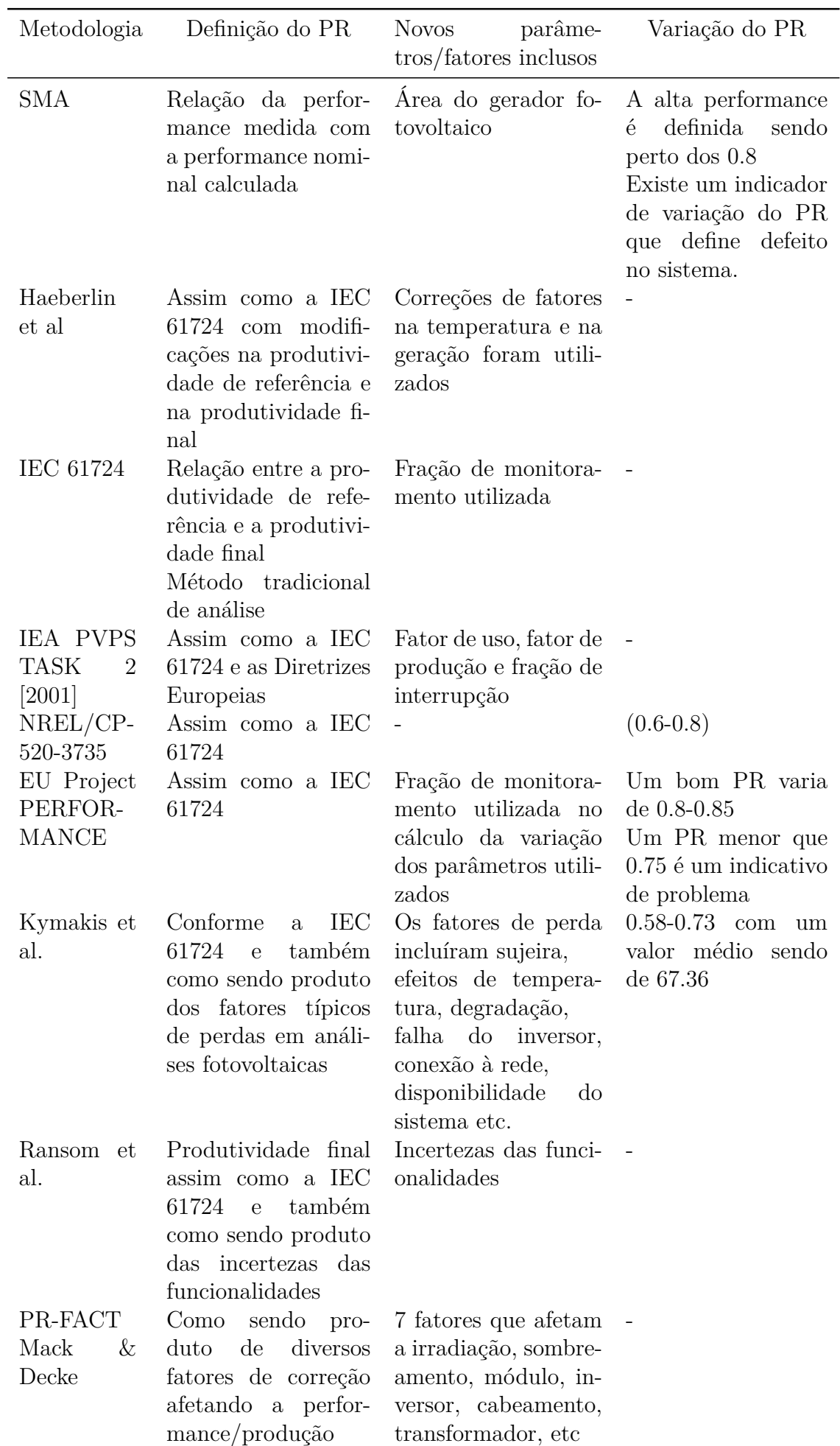

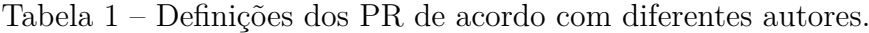

| Metodologia                              | Intervalo de análise                                                                        | Limitações                                                                                                    | Recomendações                                                                                                    |
|------------------------------------------|---------------------------------------------------------------------------------------------|----------------------------------------------------------------------------------------------------|----------------------------------------------------------------------------------------------------|
| <b>SMA</b>                               | 5, 10 ou 15 mi-<br>nutos de intervalo<br>para análise da ir-<br>radiação diária             | Condições am-<br>bientais influen-<br>ciam o desem-<br>$d\sigma$<br>penho<br>sis-<br>tema                                                                | O melhor período para<br>análise do PR é de 1 ano<br>Um período mínimo de<br>análise de 1 mês deve ser<br>selecionado para garantir<br>que as condições ambien-<br>tais como baixa irradia-<br>ção solar, sombreamento<br>e temperatura não estão<br>influenciando fortemente<br>no cálculo                                                                                   |
| Haeberlin et al<br><b>IEC 61724</b>      | Intervalo de amos-<br>tragem de 1 minuto<br>ou menos                                        |                                                                                                    |                                                                                                    |
| IEA PVPS TASK 2<br>$[2001]$              |                                                                                             |                                                                                                    | A IEC 61724 e as Dire-<br>trizes Europeias não dis-<br>tinguem entre os bons re-<br>sultados e os maus re-<br>sultados devido a proble-<br>mas técnicos/de dimensi-<br>onamento inadequados                                                                                                    |
| NREL/CP-520-3735                         |                                                                                             | Existe a neces-<br>sitade de che-<br>car os fatores de<br>desvalorização                                                                                 | Os valores do PR são ge-<br>ralmente reportados em<br>base<br>mensal<br>uma<br>ou<br>anual, períodos pequenos<br>ajudam na identificação<br>de falhas no sistema                                                                                                    |
| PER-<br>EU<br>Project<br><b>FORMANCE</b> | Intervalo de amos-<br>tragem de corrente<br>e tensão devem ser<br>de 1 minuto ou me-<br>nos | Um baixo valor<br>do PR no co-<br>meço e no final<br>do dia devido<br>à pouca radia-<br>ção e problemas<br>no resultado de-<br>vem ser investi-<br>gados | A variação sazonal do PR<br>deve ser analisada<br>O local de referência fica<br>a 25 km do<br>local do sistema fotovol-<br>taico<br>PR 0,75 é indicativo<br>de problema<br>Mesmo dispositivo de re-<br>ferência para o local e o<br>laboratório<br>A garantia de desempe-<br>nho deve<br>definir o PR mínimo em<br>momentos diferentes na<br>vida operacional do sis-<br>tema |

Tabela 2 – Definições dos PR de acordo com diferentes autores. Continuação 1

| Metodologia                     | Intervalo de análise              | Limitações | Recomendações                                                                                                    |
|---------------------------------|-----------------------------------|------------|----------------------------------------------------------------------------------------------------|
| Kymakis et al.<br>Ransom et al. | Frequência de 10<br>em 10 minutos |            | Sujeira e poeira<br>baseados<br>são<br>estudo<br>do<br>no<br><b>PVUSA</b><br>Célula de referên-<br>com a me-<br>cia –<br>nor incompatibi-<br>lidade espectral a<br>usada<br>para<br>ser |
| PR-FACT Mack &                  | A cada hora ou a                  |            | filme fino                                                                                                    |
| Decke                           | cada 15 minutos                   |            |                                                                                                    |

Tabela 3 – Definições dos PR de acordo com diferentes autores. Continuação 2

## 2.2 Avaliação de desempenho de acordo com a IEC 61724 e NBR 6274:2014

Como dito anteriormente, a IEC 61724 é um documento que apresenta um consenso internacional na área de monitoramento e performance dos sistemas fotovoltaicos.

Todo sistema que produz energia é estipulado pela relação entre a potência e o intervalo de tempo que essa potência está sendo utilizada. A equação 2.1 representa a quantidade de energia:

$$
E_{i,t} = t_r \times \sum_t P_i \tag{2.1}
$$

Onde  $E_{i,t}$  é a quantidade de energia expressa em kWh e  $P_i$  é a potência do sistema medida em kW.  $t_r$  é o intervalo de tempo analisado e  $t$  é o tempo total analisado, ambos são mensurados em horas (h).

O Performance Ratio  $(P_r)$  de um sistema fotovoltaico é calculado dividindo a produtividade final  $(Y_f)$  do sistema pela produtividade de referência  $(Y_r)$ , conforme equação 2.2.

$$
P_r = \frac{Y_f}{Y_r} \tag{2.2}
$$

A produtividade final  $(Y_f)$  do sistema, de acordo com equação 2.3, é definida como sendo a energia total gerada pelo sistema fotovoltaico  $(Y_A)$  num determinado intervalo de tempo  $(t_r)$ , dividido pela potência total instalada do sistema  $(P_A)$ .

$$
Y_f = \frac{Y_A}{P_A} \tag{2.3}
$$

A produtividade de referência  $(Y_r)$  é o cálculo da relação da radiação diária que o sistema recebe  $(G_I)$  sobre a radiação que um sistema de referência recebe  $(G_{I,ref})$ , conforme 2.4. A radiância de referência  $(G_{I,ref})$  possui um valor de 1kW/m<sup>2</sup>.

$$
Y_r = \frac{t_r \times (\sum G_I)}{G_{I,ref}}
$$
\n(2.4)

De forma prática, as equações já mostradas relacionadas à parâmetros práticos já denominam um resultado significante do desempenho do sistema. Para fundamentos teóricos, a NBR 16274:2014 fornece uma série de documentações e cálculos para a análise de desempenho de um sistema fotovoltaico ligado à rede. Será mostrado a seguir as etapas 7 e 8 da Metodologia de cálculo de avaliação de desempenho apresentado na norma, mostrando equações para identificar qual é a energia injetada na rede e se essa energia calculada está igual ou aproximada à energia medida empiricamente.

### 2.2.1 Cálculo da energia teórica injetada na rede de acordo com a NBR 6274:2014

Nessa etapa é então calculado a energia teórica injetada na rede de acordo com as equações 2.5 a 2.7.

$$
P_{c.c.,teo}(i) = P_N \frac{G(i)}{1000} \left[ 1 + \gamma (T_c(i) - 25) \right] \left[ 1 + \operatorname{cln} \left( \frac{G(i)}{1000} \right) \right] \tag{2.5}
$$

$$
P_{c.a.,teo}(i) = P_{NI} \left[ \frac{-(k_1+1) + \sqrt{(k_1+1)^2 - 4k_2(k_0 - \frac{P_{c.c.,teo}(i)}{P_{NI}})}}{2k_2} \right]
$$
(2.6)

$$
E_{R,teo} = \sum_{i=1}^{n} P_{c.a.,teo}(i) \times \Delta t \qquad (2.7)
$$

Onde, i é o i-ésimo valor medido,  $P_{NI}$  a potência nominal do sistema fotovoltaico,  $\tilde{G}$  é a irradiância total no plano do arranjo fotovoltaico,  $\gamma$  é o coeficiente de variação da potência com a temperatura, expresso em porcentagem por graus celsius  $(\%/\text{oC})$ ,  $T_c$  é a temperatura de célula, c é um coeficiente que descreve a redução de eficiência dos módulos ao reduzir a irradiância incidente,  $P_{NI}$  é potência nominal do inversor, t é o período de integralização,  $n \notin \sigma$  número total de medições,  $k_0$ ,  $k_1$  e  $k_2$  os coeficientes da curva de eficiência do inversor (ABNT, 2014) .

A equação 2.8 apresenta uma forma de obter os coeficientes da curva de eficiência do inversor, através do melhor ajuste de  $k_0$ ,  $k_1$  e  $k_2$  para as duplas  $P_{c.c.}$  e  $P_{c.a.}$ , onde também pode-se ser obtido por métodos numéricos.

$$
\frac{P_{c.a.(medido)}(i)}{P_{c.c.(medido)}(i)} = \frac{\left(\frac{P_{c.a.(medido)}(i)}{P_{NI}}\right)}{\left(\frac{P_{c.a.(medido)}(i)}{P_{NI}}\right) + \left[k_0 + k_1\left(\frac{P_{c.a.(medido)}(i)}{P_{NI}}\right) + k_2\left(\frac{P_{c.a.(medido)}(i)}{P_{NI}}\right)^2\right]}
$$
(2.8)

Para o caso de  $E_{r,med} < 95$  x  $E_{r,teo}$  ou  $E_{r,med} > 1.05$  x  $E_{r,teo}$ , deve-se ajustar os valores calculados recorrendo a um cenário de perdas, que é calculado utilizando as equações 2.9 e 2.10.

$$
P_{c.c.,teo(ajustado)} = P_{c.c.,teo} \times C \times P_{c.c.}
$$
\n(2.9)

$$
P_{c.a.,teo(ajustado)} = P_{c.a.,teo} \times C \times P_{c.a.}
$$
\n
$$
(2.10)
$$

Onde  $P_{c.c.}C$  é o cenário de perdas em corrente contínua e  $P_{c.a.}C$  é o cenário de perdas em corrente alternada.

O cenário de perdas pode variar a depender de cada projeto de sistema fotovoltaico, podendo ser um valor fixo, uma função de uma variável elétrica ou ambiental. Em alguns casos se faz necessário obter o cenário de perdas através da razão entre o valor de potência medido em um sistema fotovoltaico real e o valor teórico calculado, a partir das equações 2.11 e 2.11.

$$
CP_{c.c.} = \frac{P_{c.c.medido}}{P_{c.c.teo}}\tag{2.11}
$$

$$
CP_{c.a.} = \frac{P_{c.a.medido}}{P_{c.a.teo}}\tag{2.12}
$$

## 2.2.2 Cálculo da energia injetada na rede ao longo de um ano de acordo com a NBR 6274:2014

Nessa etapa é calculado a energia injetada na rede no período de um ano, levando em consideração todas as medições realizadas neste mesmo intervalo, pelas equações 2.13 a 2.16.

$$
T_c(i) = T_a(i) + \frac{G(i)}{800}(TNOC - 20)
$$
\n(2.13)

$$
P_{cc,teo(ajust)}(i) = CP_{c.c.} P_N \frac{G(i)}{1000} \left[1 + \gamma (T_c(i) - 25)\right] \left[1 + cln(\frac{G(i)}{1000})\right]
$$
(2.14)

$$
P_{ca,teo(ajust)}(i) = CP_{c.a.} P_{NI} \left[ \frac{-(k_1+1) + \sqrt{(k_1+1)^2 - 4k_2(k_0 - \frac{P_{c.c.,teo(ajustado)}(i)}{P_{NI}})}}{2k_2} \right] \tag{2.15}
$$

$$
E_{R,ano} = \sum_{i=1}^{n} P_{c.a.,teo(ajustado)}(i) \times \Delta t \qquad (2.16)
$$

onde, i é o i-ésimo valor medido,  $P_{NI}$  a potência nominal do sistema fotovoltaico,  $G$  é a irradiância total no plano do arranjo fotovoltaico,  $\gamma$  é o coeficiente de variação da potência com a temperatura, expresso em porcentagem por graus celsius  $(\%/\text{oC})$ ,  $T_c$  é a temperatura de célula, c é um coeficiente que descreve a redução de eficiência dos módulos ao reduzir a irradiância incidente,  $P_{NI}$  é potência nominal do inversor, t é o período de integralização,  $n \notin \sigma$  número total de medições,  $k_0$ ,  $k_1$  e  $k_2$  os coeficientes da curva de eficiência do inversor.

O cálculo do desempenho global (PR) é então dado por 2.17.

$$
PR = \frac{E_{r,ano}}{P_N} \times \frac{G_{STC}}{H}
$$
\n(2.17)

Onde  $P_N$  é a potência nominal do sistema fotovoltaico,  $G_{STC}$  é a irradiação em condições padrão de ensaio  $(1000W/m^2)$  e H é a irradiação anual total no plano dos arranjos fotovoltaicos.

### 2.3 Perdas em sistemas fotovoltaicos

Ao comparar o resultado do PR obtido pela energia medida diretamente com o PR obtido pela energia calculada teoricamente, poderão haver discrepâncias naturais nos resultados por conta das perdas existentes no sistema.

As perdas do sistema fotovoltaico fazem com que a energia efetivamente entregue à rede elétrica seja menor que a energia produzida pelos módulos fotovoltaicos. Portanto, para desenvolver um sistema eficiente, precisa-se de ferramentas de projeto e previsões eficientes.

Os sistemas fotovoltaicos apresentam diversos fatores de perda de energia elétrica, desde os módulos fotovoltaicos até o ponto de conexão. Existem várias condições ambientais que afetam a geração de um sistema de energia fotovoltaica, as quais devem ser levados em consideração para que se tenha expectativas realistas sobre os resultados.

Os principais fatores de perdas em sistemas fotovoltaicos serão levantados a seguir.

### 2.3.1 Perda por sujidade

Na atmosfera terrestre, há a presença de particulados com diferentes formas e tamanho, como poluição, poeira e matérias orgânicas. Quando essas matérias se depositam sobre os módulos fotovoltaicos, cria-se uma barreira, a qual dificulta as células fotovoltaicas em receber a irradiância solar, e, consequentemente, reduzem a potência de saída do módulo.

O ângulo de inclinação do módulo fotovoltaico é um fator importante no fator de perda por sujidade e na frequência da limpeza dos módulos fotovoltaicos, uma vez que as superfícies horizontais tendem a acumular mais poeira do que as inclinadas. Asssim, recomenda-se que mesmo em áreas mais próximas da linha do Equador, que o sistema fotovoltaico seja instalado com uma inclinação mínima de 10 graus, para acumular menos sujeira e facilitar a autolimpeza quando há periodos com chuva.

#### 2.3.2 Perda por temperatura

A temperatura do módulo é um parâmetro que tem grande influência no comportamento de um sistema fotovoltaico, pois altera a eficiência do sistema e a energia gerada. Os efeitos de temperatura são o resultado de uma característica natural principalmente de módulos baseados em células de silícios cristalino.

Um módulo fotovoltaico tem uma curva característica de tensão e corrente (curva I x V) única, com um ponto de máxima potência exclusivo para cada condição de irradiação e temperatura. Um aumento na temperatura do módulo fotovoltaico diminui a potência de saída, alterando valores de tensão e corrente. A figura 2 mostra o efeito na tensão e corrente de um módulo para diferentes temperaturas.

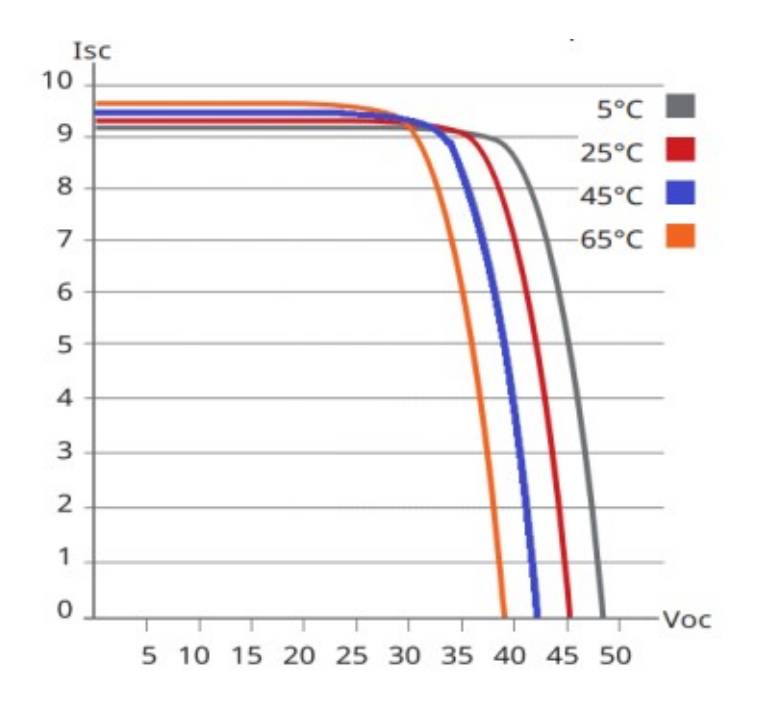

Figura 2 – Corrente *versus* tensão de um módulo fotovoltaico para diferentes temperaturas.

O efeito fotovoltaico se relaciona com a indicência solar, e não com o calor emitido pelo sol, assim, existe uma relação diretamente proporcional entra a irradiação incidente no módulo e a energia produzida, a figura () mostra o gráfico entre Corrente X Tensão para diferentes irradiações.

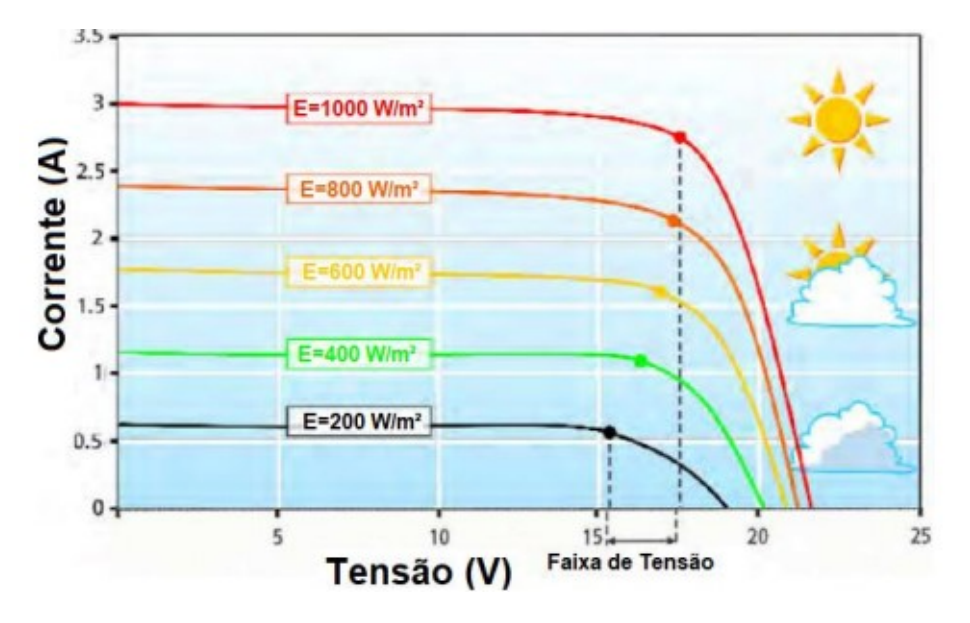

Figura 3 – Corrente *versus* tensão de um módulo fotovoltaico para diferentes irradiâncias.

A fim de melhorar a eficiência do módulo fotovoltaico, é recomendado manter o módulo à baixa temperatura e garantir que o mesmo opere na faixa de tensão do seu MPP, presente no datasheet do fabricante.

#### 2.3.3 Perdas por sombreamento

Instalações fotovoltaicas estão sempre sujeitas à sombreamentos, seja em regiões urbanas ou rurais, pode haver obstruções próximas à instalação como árvores, postes, prédios, ou até mesmo painéis montados adjacentemente, a depender do tipo de estrutura em que está sendo instalado. Fatores naturais, como as nuvens, também provocam sombreamento.

Quando um módulo recebe menos irradiância solar que os outros, a corrente fica limitada ao módulo de pior geração naquele momento, pois a redução se propaga à todos os módulos da *string*.

#### 2.3.4 Perdas no inversor

O inversor é um equipamento que converte a corrente elétrica contínua CC em corrente elétrica alternada CA, sendo sua eficiência obtida pela relação entre a energia injetada na rede CA e aquela existente nas diversas entradas CC. O autoconsumo do inversor, a presença de um transformador e as perdas devido ao chaveamento dos semicondutores são motivos para as perdas num inversor.

Além do mais, o inversor possui uma tensão mínima para início de operação, bem como um carregamento que proporciona menores perdas. Nesse contexto, a perda de irradiância, sombreamento, sujeira e outros fatores que alterem o desempenho dos módulos fotovoltaicos influenciam também na tensão fornecida ao inversor, impactando também nas perdas de desempenho do inversor.

### 2.3.5 Perdas na fiação elétrica

Os cabos existentes no lado CC e CA tendem a possuir perdas devido à ocorrência do Efeito Joule. Quanto maior a dissipação de calor, maior são as perdas de energia e consequentemente afetam o desempenho do sistema.

#### 2.3.6 Perdas por degradação

Um módulo fotovoltaico sofre degradação quando tem as suas características deterioradas gradualmente, afetando a capacidade de operação. A degradação das células ocorre principalmente, por condições de operação como temperatura, umidade, entrada de água e intensidade UV.

Esse tipo de perda faz parte da redução do desempenho do sistema ao longo dos anos e não pode ser evitada. Em células de silício cristalino a queda do desempenho pode chegar a  $0.8\%$  por ano.

#### 2.3.7 Perdas devido ao ângulo de inclinação

Comumente, o melhor desempenho do painel fotovoltaico se dá quando o ângulo de latitude corresponde ao ângulo de inclinação do painel sendo direcionado, para o norte em instalações no hemisfério sul, e para o sul no hemisfério norte. Sendo assim, para a cidade de Brasília, o ideal seria instalar com inclinação de 15º e direcionados para o hemisfério norte. Outras considerações devem ser levadas em conta, antes da decisão de construção do sistema fotovoltaico ser tomada .

Pequenas variações não alteram significativamente a geração anual de energia, sendo até 10º de inclinação, para mais ou para menos, em relação a latitude, aceitáveis.

A figura () mostra a as diferentes posições do sol ao passar do ano, onde haverá variação do ângulo independente.

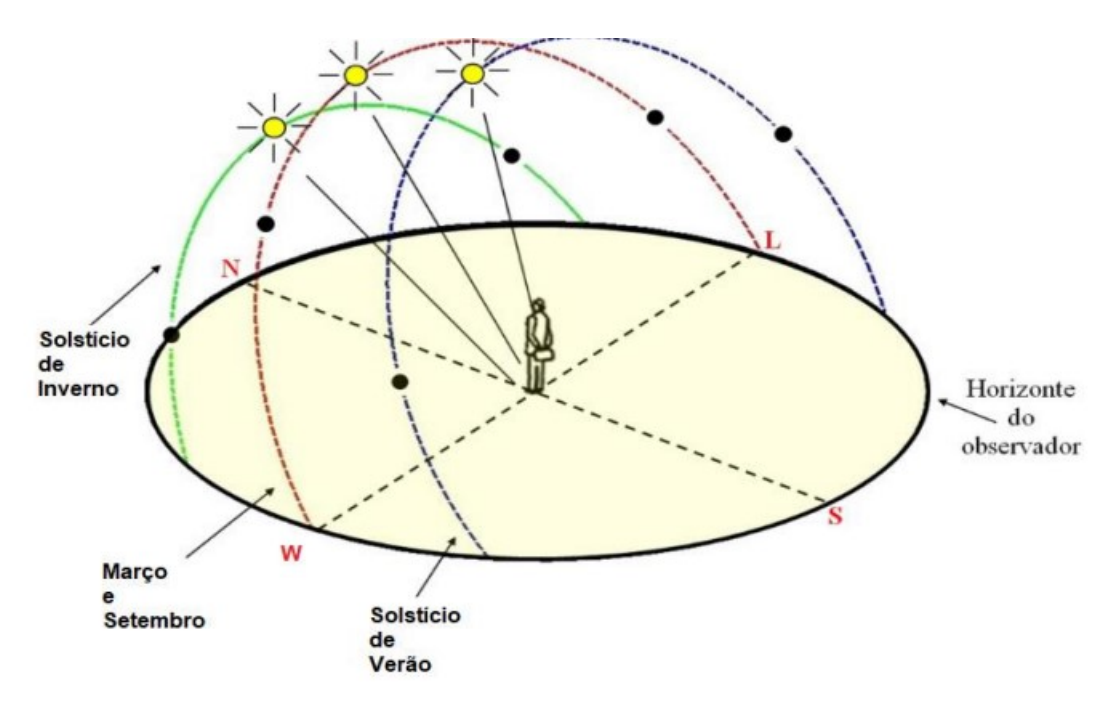

Figura 4 – Posição do sol em diferentes épocas do ano.

## 3 Metodologia

Neste capítulo são apresentadas as características do sistema fotovoltaico estudado e os passos que serão seguidos para realizar a avaliação de desempenho neste sistema.

### 3.1 Descrição do Sistema Fotovoltaico em Estudo

O sistema fotovoltaico que será analisado neste trabalho está localizado na cidade satélite Gama, no Distrito Federal. O sistema está instalado em um dos 4 blocos prediais no Campus Gama da Universidade de Brasília. O campus Gama conta com 335.534  $m^2$  de área total, dos quais 14.521  $m^2$  são de área construída. Os 4 blocos são:Unidade Acadêmica (UAC), Unidade de Ensino e Docência (UED), Módulo de Serviços e Equipamentos Esportivos (MESP) e Laboratório de Desenvolvimento de Transportes e Energias Alternativas (LDTEA). A Figura (5) mostra o Campus Gama da Universidade de Brasília com cada um dos blocos representados e o sistema fotovoltaico abordado neste estudo instalado na cobertura do bloco UED, conforme indicado pelo número 1.

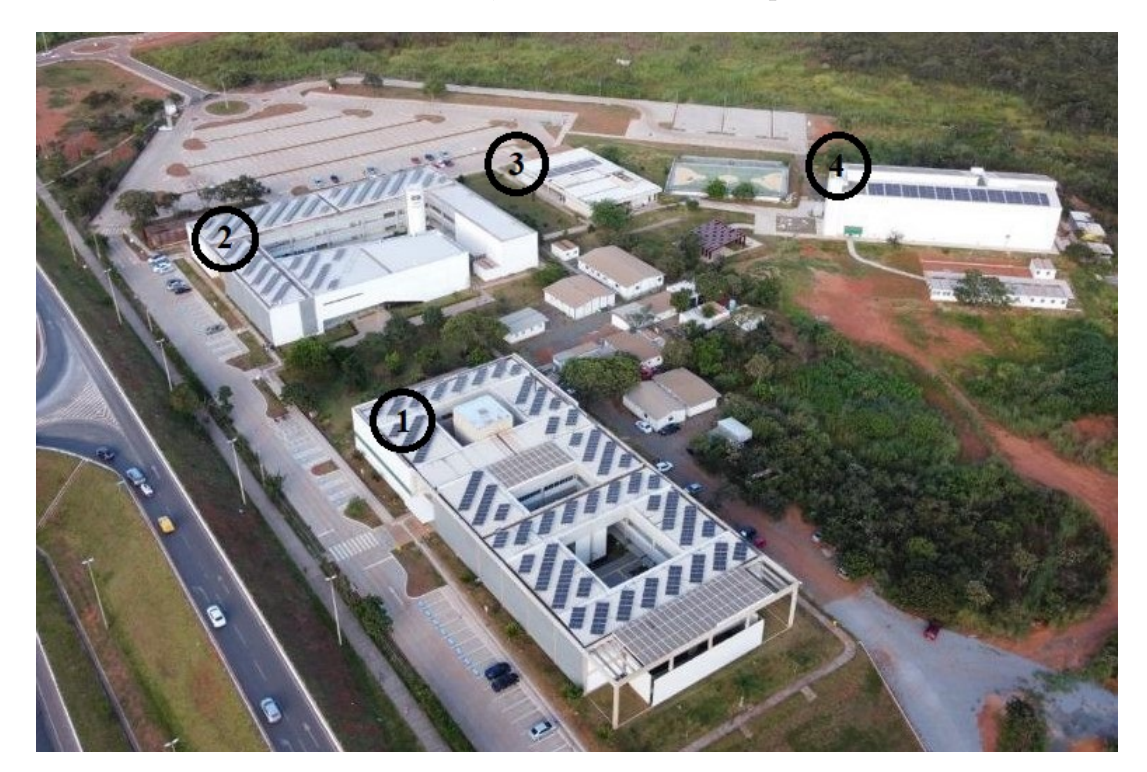

Figura 5 – UnB - Campus Gama; 1-UED; 2-UAC; 3-MESP; 4-LDTEA.

Fonte: Zenit Aerospace

O sistema fotovoltaico sob análise possui 298 módulos fotovoltaicos da fabricante Canadian Solar, modelo HiKu CS3W-420P, com potência-pico por módulo de 420 Wp, posicionados na cobertura do bloco UED com inclinação de 15º e orientados para o norte geográfico. Os principais parâmetros dos módulos em *STC* são apresentados na Tabela (4). Os módulos fotovoltaicos estão interligados em 2 inversores string trifásicos da fabricante Canadian Solar, um de modelo CSI-75K-T400 com 74,76kWp e o outro de modelo CSI-50KTL-GI com 50,4 KWp. Os principais parâmetros dos inversores estão apresentados na Tab. (5) e Tab. (6).

Tabela 4 – Principais parâmetros dos módulos fotovoltaicos em *STC*

| Parâmetro                                  | $CS3W-420P$                    |
|--------------------------------------------|--------------------------------|
| Potência Nominal Máxima $(P_{\text{max}})$ | 420W                           |
| Tensão a máxima potência $(V_{mp})$        | 39,5V                          |
| Corrente a máxima potência $(I_{mp})$      | 10,64A                         |
| Tensão de circuito aberto $(V_{oc})$       | 48V                            |
| Corrente de curto circuito $(I_{sc})$      | 11,26A                         |
| Eficiência do módulo                       | 19,01%                         |
| Temperatura de operação                    | $-40\check{z}C + 85\check{z}C$ |
| Fonte: Datasheet do Fabricante             |                                |

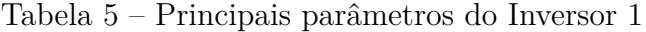

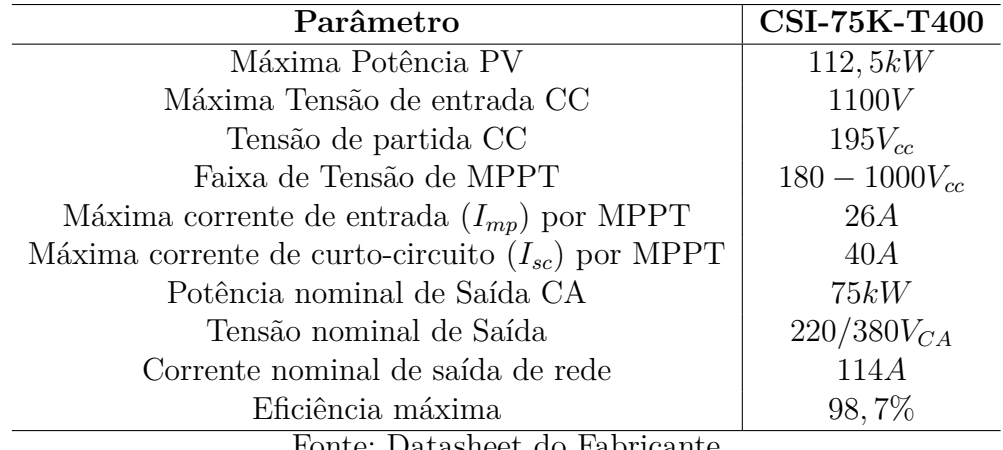

Fonte: Datasheet do Fabricante

O inversor 01 possui 9 entradas MPPT independentes e os módulos são distribuídos entre 8 delas. Nas entradas 01, 02, 05 e 06 se conectam, em paralelo, duas séries fotovoltaicas com 11 módulos cada. Nas MPPTs 03 e 04, conecta-se, em paralelo, duas série compostas por 14 módulos. Já a MPPT 07, possui duas séries conectadas em paralelo com 12 módulos em série cada. E a MPPT 08 conta com apenas uma string com 10 módulos em série. O esquema de conexão das strings no inversor 01 está representado na Fig. (6).

O inversor 02 conta com 4 entradas MPPT independentes e os módulos são distribuídos com a seguinte configuração: A MPPT 01 possui duas séries conectadas em paralelo com 14 módulos em série cada. Já nas MPPTs 02 e 04 estão conectadas duas

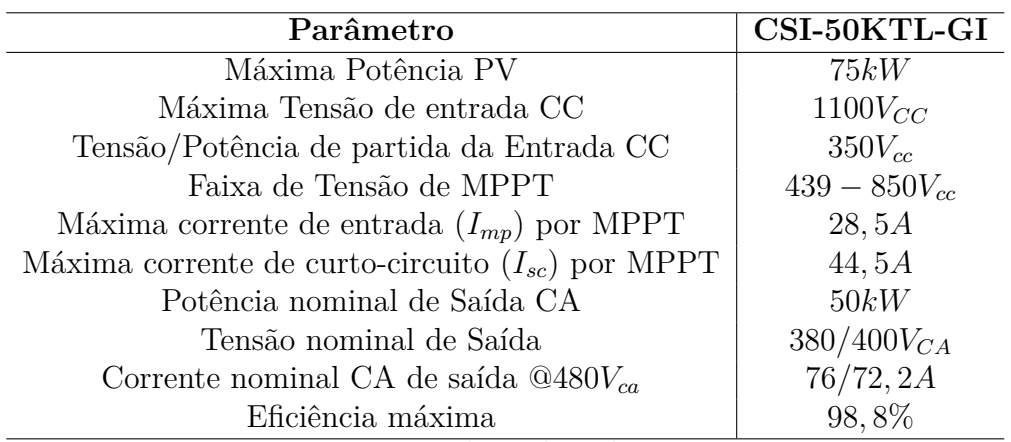

Tabela 6 – Principais parâmetros do Inversor 2

Fonte: Datasheet do Fabricante

| CONEXÃO DE STRINGS                                 |                    |                |
|----------------------------------------------------|--------------------|----------------|
| 11x<br>STRING 01<br>11x<br>STRING 02               | MPPT <sub>01</sub> |                |
| 11x<br>STRING 03<br>11x<br>STRING 04               | MPPT <sub>02</sub> |                |
| 14x<br>STRING 05<br>14x<br>STRING 06               | MPPT <sub>03</sub> | 75 kWp         |
| 14x<br>STRING 07<br>14x<br><b>STRING 08</b>        | MPPT <sub>04</sub> | 5              |
| 11x<br><b>STRING 09</b><br>11x<br><b>STRING 10</b> | MPPT <sub>05</sub> | <b>NVERSOR</b> |
| 11x<br>STRING 11<br>11x<br>STRING 12               | MPPT <sub>06</sub> |                |
| 12x<br><b>STRING 13</b><br>12x<br>STRING 14        | MPPT <sub>07</sub> |                |
| 10x<br><b>STRING 15</b>                            | MPPT <sub>08</sub> |                |

Figura 6 – Conexão das Strings - Inversor 01

séries em paralelo e cada uma com 12 módulos. Por fim, a MPPT 03 tem três séries em paralelo, com 14 módulos em série. Essa configuração de conexão está representada na Fig.(7).

A planta de cobertura completa mostrando a disposição dos módulos e o diagrama unifilar do sistema são encontrada no Anexo A. Tal sistema de geração solar fotovoltaico se interliga com a rede de distribuição da Neoenergia Brasília, por meio de subestação existente no próprio campus.

| CONEXÃO DE STRINGS |                    |                      |     |  |
|--------------------|--------------------|----------------------|-----|--|
|                    | MPPT <sub>01</sub> | STRING 16            | 14x |  |
| kWp                |                    | <b>STRING 17</b>     | 14x |  |
| 50                 | MPPT <sub>02</sub> | <b>STRING 18</b>     | 12x |  |
|                    |                    | STRING 19            | 12x |  |
| ဥ                  |                    | STRING 20            | 14x |  |
|                    | MPPT <sub>03</sub> | STRING <sub>21</sub> | 14x |  |
|                    |                    | STRING <sub>22</sub> | 14x |  |
| <b>NVERSOR</b>     | MPPT <sub>04</sub> | STRING <sub>23</sub> | 12x |  |
|                    |                    | STRING <sub>24</sub> | 12x |  |
|                    |                    |                      |     |  |

Figura 7 – Conexão das Strings - Inversor 02

### 3.2 Metodologia para desenvolvimento do trabalho

Esta seção descreve os procedimentos para execução da avaliação de desempenho do sistema fotovoltaico anteriormente descrito, baseados na metodologia tipo 2 da ABNT NBR 16274:2014, por se tratar de um sistema constituído por dois subsistemas (inversores). Foi adotada a premissa que as etapas de 1 a 6 da norma já foram realizadas no sistema em estudo.

#### 3.2.1 Coleta de dados solarimétricos

Para monitorar os seus parâmetros ambientais, o sistema fotovoltaico conta com uma estação solarimétrica que mede e registra dados importantes sobre o ambiente, representada na Fig.(8) . Essa estação é composta por:

- Um coletor de dados *Fieldlogger*, para coletar e armazeenamento dos dados advindos dos sensores;
- Sensor de temperatura que opera de  $-40\text{z}C$  a 80 $\text{z}C$ ;
- Sensor de umidade relativa do ar;
- Piranômetro segunda classe, de modelo SR05-D2A2-HUKSEFLUX para medir a radiação solar, com faixa de medição de 0 a 1600  $\mathrm{W}/m^{2}.$
- Sensor de velocidade do vento que possui faixa de medição de 0,4 a 55 m/s.
- Sensor de direção do vento que mede de 0º a 360º.
- Caixa coletora de dados IP66, com um painel solar de 30 W e bateria de 12 Ah.

Para aplicação da metodologia existente na ABNT 16274, os dados de irradiância e temperatura do ar forma obtidos através da estação solarimétrica. Para serem utilizados,

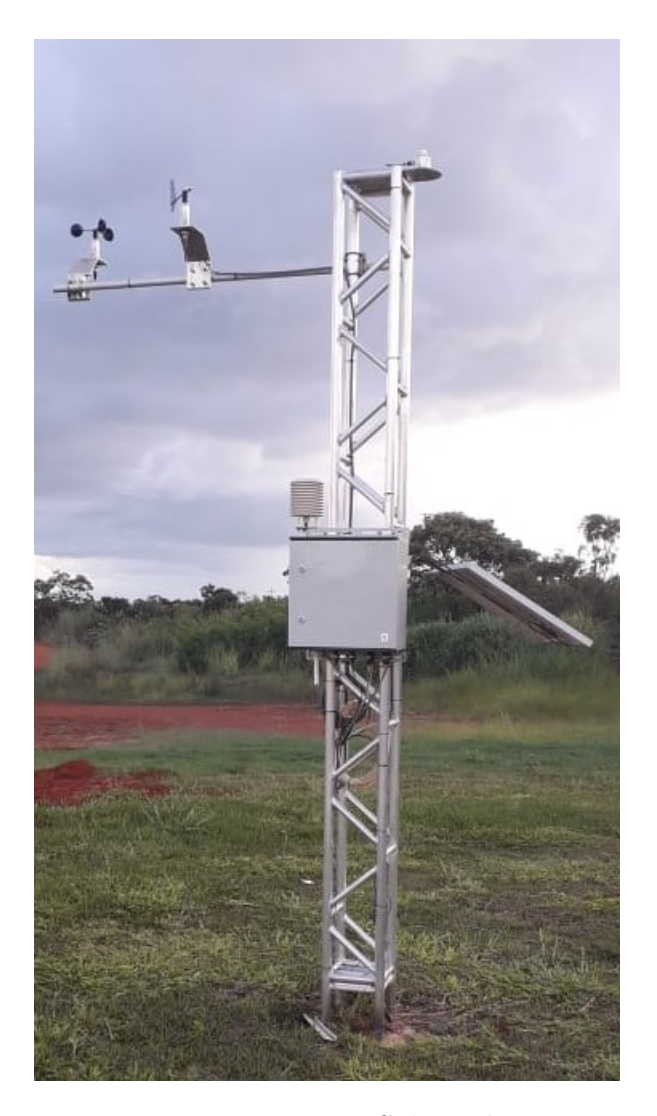

Figura 8 – Estação Solarimétrica

Fonte: Autoria Própria

os dados foram extraídos e exportados, em formato de planilha, utilizando-se do software configurador da *Fieldlogger*, na versão 1.7.1.02.

O procedimento completo realizado para coletar os dados da estação solarimétrica está presente no Apêndice B.

### 3.2.2 Coleta de dados - Energia injetada na rede

Por outro lado, no que tange a obtenção da energia efetivamente produzida pelo sistema fotovoltaico, em termos da potência na entrada  $(P_{c.c.})$  e na saída  $(P_{c.a.})$  do inversor, tais dados foram obtidos de forma remota, por meio de sistema supervisório para monitoramento do inversor, disponibilizado pelo fabricante Canadian Solar.

O procedimento completo realizado para coletar os dados do sistema supervisório do inversor está presente no Apêndice B.
#### 3.2.3 Pré-processamento dos dados medidos

No que tange a estação solarimétrica, ela registra seus dados com intervalo de 01 minuto. Todavia, deve-se destacar a possibilidade de perda de medição, ou seja, podem existir situações em que não ocorreu o registro para um dado minuto.Por outro lado, os inversores registram seus dados em intervalos de 5 minutos. Portanto, após a extração dos dados, foi necessário coincidir os horários de registro, para que os dados da estação solarimétrica e dos inversores estivessem com a mesma periodicidade. Esse tratamento foi executado no *software Microsoft Excel*, através de médias aritméticas , para cada inversor, utilizando como horário base o horário de registro do inversor.

Outro tratamento realizado foi excluir as linhas de dados da estação solarimétrica que registravam irradiância negativa, que correspondem a horários em que o sol ainda não era suficiente para gerar energia pelo inversor.

#### 3.2.4 Aplicação de metodologia descrito na ABNT NBR 16274:2014

Após o tratamento dos dados, eles foram organizados em 24 planilhas, sendo uma planilha para cada mês, mas também uma planilha para cada inversor.

Tendo em vista as informações disponibilizadas pela estação solarimétrica e sistema de monitoramento do inversor solar, procedeu-se à implementação das formulações referentes às etapas 7 e 8 da metodologia de análise de desempenho prevista na ABNT NBR 16274:2014. A metodologia de implementação está identificada na detalhada na sequência, sendo desenvolvido uma planilha de cálculo para tal fim.

#### 3.2.4.1 Etapa 7

Inicialmente, foram calculadas as temperaturas de célula, por meio da Eq.2.13, sendo os dados de entrada a média da temperatura ambiente e irradiância, agregadas em intervalos de 5 minutos, provenientes da estação solarimétrica, coincidindo assim com os horários do inversor, e também utilizando o valor de TNOC, disponibilizado pelo fabricante, com o valor de 42ºC.

Em seguida, foi necessário encontrar os coeficientes da curva de eficiência dos inversores, $k_0$ ,  $k_1$  e  $k_2$ . De acordo com a Eq.2.8, duas variáveis dependentes para o cálculo dos coeficientes são as potências de entrada (CC) e saída (CA) dos inversores, e, fazendo para os dois meses iniciais (Março e Abril) pode-se constatar que o resultado para os valores dos coeficientes sempre serão muito próximos, então a média de valores encontrados nesses dois meses foram utilizados para o restante.

A Equação (2.8) foi manipulada para facilitar o cálculo, se tornando a Eq. (3.1). E logo após, tomando como  $k_0 PNI = A$ ,  $k_1 + 1 = B$  e  $\frac{k_2}{PNI} = C$ , encontrou-se a Eq. (3.2),

a qual foi aplicada o Método dos Mínimos Quadrados para obter os valores de  $A, B \in \mathbb{C}$ e em seguida os valores de  $k_0$ ,  $k_1$  e  $k_2$ .

$$
P_{c.c.(medido)} = k_0 PNI + (k_1 + 1)P_{CA} + \frac{k_2}{PNI}P_{c.a.(medido)}^2
$$
\n(3.1)

$$
P_{c.c.(medido)} = A + BP_{c.a.(medido)} + CP_{c.a.(medido)}^2
$$
\n(3.2)

Após definido os valores dos coeficientes, utilizou-se a Eq 2.5 para encontrar o valor do  $P_{c.c., teo}$ , e com esse valor e aplicando os coeficientes, encontrou-se o valor do  $P_{c.a., teo}$ utilizando a Eq.2.6. De acordo com a norma, o valor de para módulos de silício cristalino corresponde a  $c = 0,031$  e no catálogo da fabricante do módulo, o valor de  $\gamma$  é igual a −0*,* 37%*/*.

Para o cálculo da energia teórica injetada na rede, foram calculadas as médias aritméticas do  $P_{c,a.,teo}$  em cada dia do mês, e, em seguida, multiplicadas pela quantidade de tempo, em horas, do intervalo total registrado no dia pelo inversor, em conforme com a Eq.2.7. Os resultados diários foram somados, afim de encontrar o total da energia teórica injetada no mês, em kWh.

Em primeiro instante, foi calculado a energia teórica injetada para os inversores de 50kW, e para cálculo da energia teórica injetada nos inversores de 75kW apenas foi modificado o valor da potência nominal do inversor em cada equação, tendo em vista que os horários de registro em cada inversor são muito próximos, não havendo necessidade de refazer todo o tratamento de dados na planilha.

Em seguida, foi verificado se  $E_{R,med} < 0.95 \times E_{R,teo}$  ou  $E_{R,med} > 1.05 \times E_{R,teo}$  e no caso de alguma dessas afirmações fosse verdadeira, foi necessário ajustar os valores de  $P_{c.c., teo}$  e  $P_{c.a., teo}$ , recorrendo a um cenário de perdas a partir das Eqs.  $(2.9)$ ,  $(2.9, (2.11)$  e  $(2.12).$ 

#### 3.2.4.2 Etapa 8

Depois de ajustar os valores teóricos de potência necessários, foi calculado o novo valor da energia teórica injetada na rede no mês a partir da Eq. (2.16).

Com o valor no mês da energia injetada na rede, finalmente foi calculado o desempenho global (PR) do sistema no mês, a partir da Eq. (2.17). O valor da irradiação mensal total  $(H)$  foi obtido de forma semelhante à  $E_{R,teo}$ , calculando as médias de irradiância de cada dia e depois multiplicando pelo tempo de registros do dia e, ao final, somando os valores diários para encontrar o valor do mês.

O PR teórico encontrado para cada inversor de cada mês foi muito próximo os valores, pois as médias de irradiância para cada inversor são as mesmas. No PR final ajustado houveram pequenas variações entre cada inversor, então foi feito a média aritmética dos valores para o resultado do PR final do mês.

# 4 Resultados e Discussões

Nesta seção serão apresentados e discutidos os resultados obtidos após a implementação das equações das Etapas 7 e 8 da metodologia de avaliação tipo 2 da norma ABNT NBR 16274.

## 4.1 Cálculo do PR segundo a norma ABNT BNR 16274

Os cálculos foram feitos com base nos meses de operação dos inversores, sendo de março de 2022 até fevereiro de 2023, totalizando 12 meses de análise. As Tabelas 7 e 8 apresentam os parâmetros, resultados de geração e o PR de cada mês no inversor de 50kW e as Tabelas 9 e 10 para o inversor de 75kW. Os resultados da energia diária injetada na rede estão presentes no Apêndice A, na Tab. (12), para o inversor de 50kW e Tab. (13), para o inversor de 75kW.

| Análise Anual Inversor de 50kW |        |              |        |        |        |        |
|--------------------------------|--------|--------------|--------|--------|--------|--------|
|                                |        | <b>Meses</b> |        |        |        |        |
| Parâmetros                     | Março  | Abril        | Maio   | Junho  | Julho  | Agosto |
| k0                             | 0,0023 | 0,0023       | 0,0023 | 0,0023 | 0,0023 | 0,0023 |
| k1                             | 0,009  | 0,009        | 0,009  | 0,009  | 0,009  | 0,009  |
| k2                             | 0,022  | 0,022        | 0,022  | 0,022  | 0,022  | 0,022  |
| ErTeo (kWh)                    | 8176   | 7815         | 6896   | 7794   | 8655   | 8576   |
| ErMedido (kWh)                 | 7450   | 7560         | 6420   | 6990   | 7520   | 7270   |
| Ajuste de perdas               | Sim    | Não          | Sim    | Sim    | Sim    | Sim    |
| Erajustado (kWh)               | 7419   |              | 6426   | 6803   | 7426   | 7291   |
| Irradiação (kW/ $m^2$ )        | 171,61 | 182,80       | 153,25 | 173,27 | 196,52 | 192,77 |
| PrMedido                       | 0,87   | 0,81         | 0,84   | 0,81   | 0,77   | 0,75   |
| PrTeo                          | 0,95   | 0,89         | 0,9    | 0,9    | 0,88   | 0,89   |
| Prajustado                     | 0,86   |              | 0,84   | 0.79   | 0.76   | 0,76   |

Tabela 7 – Dados calculados para o inversor de 50kW - Março a Agosto

| Análise Anual Inversor de 50 kW |              |         |          |          |         |             |
|---------------------------------|--------------|---------|----------|----------|---------|-------------|
|                                 | <b>Meses</b> |         |          |          |         |             |
| Parâmetros                      | Setembro     | Outubro | Novembro | Dezembro | Janeiro | Fevereiro   |
| k0                              | 0,0022       | 0,0022  | 0,0022   | 0,0022   | 0,0021  | 0,0021      |
| k1                              | 0,010        | 0,009   | 0,009    | 0,009    | 0,010   | 0,010       |
| k2                              | 0,022        | 0,023   | 0,023    | 0,023    | 0,021   | 0,021       |
| ErTeo (kWh)                     | 7751         | 6920    | 5653     | 5800     | 7161    | 6370,039291 |
| ErMedido (kWh)                  | 6610         | 7200    | 5910     | 5540     | 6530    | 6900        |
| Ajuste de perdas                | Sim          | Não     | Não      | Não      | Sim     | Não         |
| Erajustado (kWh)                | 6545         |         |          | ۳        | 6041    |             |
| Irradiação (kW/m <sup>2</sup> ) | 175,82       | 158,35  | 144,20   | 137,19   | 165,00  | 170,00      |
| PrMedido                        | 0,75         | 0,91    | 0,82     | 0,81     | 0.79    | 0,81        |
| PrTeo                           | 0,88         | 0,87    | 0,78     | 0,85     | 0,87    | 0.75        |
| Prajustado                      | 0,74         |         |          |          | 0.73    |             |

Tabela 8 – Dados calculados para o inversor de 50kW - Setembro a Fevereiro

Tabela 9 – Dados calculados para o inversor de 75kW - Março a Agosto

| Análise Anual Inversor de 75 kW |        |              |        |        |            |        |
|---------------------------------|--------|--------------|--------|--------|------------|--------|
|                                 |        | <b>Meses</b> |        |        |            |        |
| Parâmetros                      | Março  | Abril        | Maio   | Junho  | Julho      | Agosto |
| k0                              | 0,0023 | 0,0023       | 0,0023 | 0,0023 | 0,0023     | 0,0023 |
| k1                              | 0,009  | 0,009        | 0,009  | 0,009  | 0,009      | 0,009  |
| k2                              | 0,022  | 0,022        | 0,022  | 0,022  | 0,022      | 0,022  |
| ErTeo (kWh)                     | 12264  | 11722        | 10344  | 11691  | 12925      | 12864  |
| ErMedido (kWh)                  | 10870  | 11050        | 9340   | 10200  | 10930      | 10540  |
| A juste de perdas               | Sim    | <b>Sim</b>   | Sim    | Sim    | <b>Sim</b> | Sim    |
| Erajustado (kWh)                | 10901  | 10943        | 9210   | 9629   | 10517      | 11059  |
| Irradiação (kW/ $m^2$ )         | 171,61 | 182,80       | 153,25 | 173,27 | 196,52     | 192,77 |
| PrMedido                        | 0,84   | 0,81         | 0,81   | 0,78   | 0,74       | 0,73   |
| PrTeo                           | 0,95   | 0,89         | 0,9    | 0.9    | 0,88       | 0,89   |
| Prajustado                      | 0,85   | 0,8          | 0,8    | 0,74   | 0,71       | 0,76   |

| Análise Anual Inversor de 75 kW |              |         |          |          |         |           |
|---------------------------------|--------------|---------|----------|----------|---------|-----------|
|                                 | <b>Meses</b> |         |          |          |         |           |
| Parâmetros                      | Setembro     | Outubro | Novembro | Dezembro | Janeiro | Fevereiro |
| k0                              | 0,0022       | 0,0022  | 0,0022   | 0,0022   | 0,0021  | 0,0021    |
| k1                              | 0,010        | 0,009   | 0,009    | 0,009    | 0,010   | 0,010     |
| k2                              | 0,022        | 0,023   | 0,023    | 0,023    | 0,021   | 0,021     |
| ErTeo (kWh)                     | 6212         |         | 9456     | 9428     | 11929   | 9065      |
| ErMedido (kWh)                  | 4910         |         | 6470     | 6080     | 7150    | 8800      |
| Ajuste de perdas                | Sim          | -       | Sim      | Sim      | Sim     | Não       |
| Erajustado (kWh)                | 4984         | -       | 6089     | 6325     | 7316    |           |
| Irradiação (kW/m <sup>2</sup> ) | 94,29        |         | 144,20   | 137,19   | 165,00  | 170,00    |
| PrMedido                        | 0,69         |         | 0,60     | 0,59     | 0.58    | 0,69      |
| PrTeo                           | 0,88         |         | 0,87     | 0,92     | 0.96    | 0,71      |
| Prajustado                      | 0,70         | ۰       | 0,56     | 0,61     | 0,59    |           |

Tabela 10 – Dados calculados para o inversor de 75kW - Setembro a Fevereiro

A Tabela 11 mostra o Performance Ratio do sistema para cada mês e de cada inversor, assim como o resultado final de performance do sistema.

|              | <b>PR</b>        | <b>PR</b>        |          |
|--------------|------------------|------------------|----------|
| <b>Meses</b> | Inversor de 50kW | Inversor de 75kW |          |
| Março        | 0,86             | 0,85             |          |
| Abril        | 0,89             | 0,8              |          |
| Maio         | 0,84             | 0,8              |          |
| Junho        | 0,79             | 0,74             | -        |
| Julho        | 0,76             | 0,71             |          |
| Agosto       | 0,76             | 0,76             |          |
| Setembro     | 0,74             | 0,70             |          |
| Outubro      | 0,87             | 0,00             |          |
| Novembro     | 0,86             | 0,56             |          |
| Dezembro     | 0,85             | 0,61             |          |
| Janeiro      | 0,73             | 0,59             |          |
| Fevereiro    | 0,75             | 0,71             | PR Anual |
| PR Anual     | 0,81             | 0,65             | 0.73     |

Tabela 11 – Performance Ratio do Sistema

O cálculo teórico dos dados já retorna dados relevantes sobre o desempenho do sistema. Nota-se em ambos inversores que o maior desempenho foram nos primeiros meses de análise, tal fator se deve por algumas considerações.

• Nos primeiros meses (Março/2022 a Abril/2023), após o início de operação do sistema fotovoltaico, constatou-se que os módulos estavam com baixa sujeira, permitindo melhor conversão de energia e um elevado PR. Mas, ao decorrer do ano, passando pelo período de clima seco (entre Maio/2022 a Outubro/2022), o acumulo de poeira e sujeira e carência de manutenção preventiva implicou em uma redução da performance do sistema;

• No que tange o inversor de 75 kW, os meses de Outrubro/2022 a Janeiro/2023 apresentam uma acentuada redução no indicador de performance. Tal resultado está atrelado a duas situações: inicialmente, em outubro, este inversor apresentou problemas técnicos e foi necessária o acionamento do suporte técnico do fabricante. A avaliação indicou a necessidade de troca do equipamento, o que implicou na parada de operação desta parcela do sistema fotovoltaico durante todo o mês. Quanto aos meses subsequentes, detectou-se a desconexão de strings fotovoltaicas, em função de acionamento de dispositivo de proteção CC.

Na próxima seção será comparado a geração teórica calculada com a geração por meio de simulação computacional, de forma a permitir analisar se existe diferente na geração e, caso houver, mostrar graficamente e quantitativamente as perdas existentes.

## 4.2 Cálculo do PR por meio de simulação computacional

O software utilizado para simulação é o PvSol. O programa permite modelar o sistema fotovoltaico e a edificação, considerando inclinação, orientação, localização, entre outras funções. A planta foi montada no programa de forma a permitir ser o mais fiel possível à planta instalada na realidade. A figura 9 mostra o esquemático da construção já montada no software:

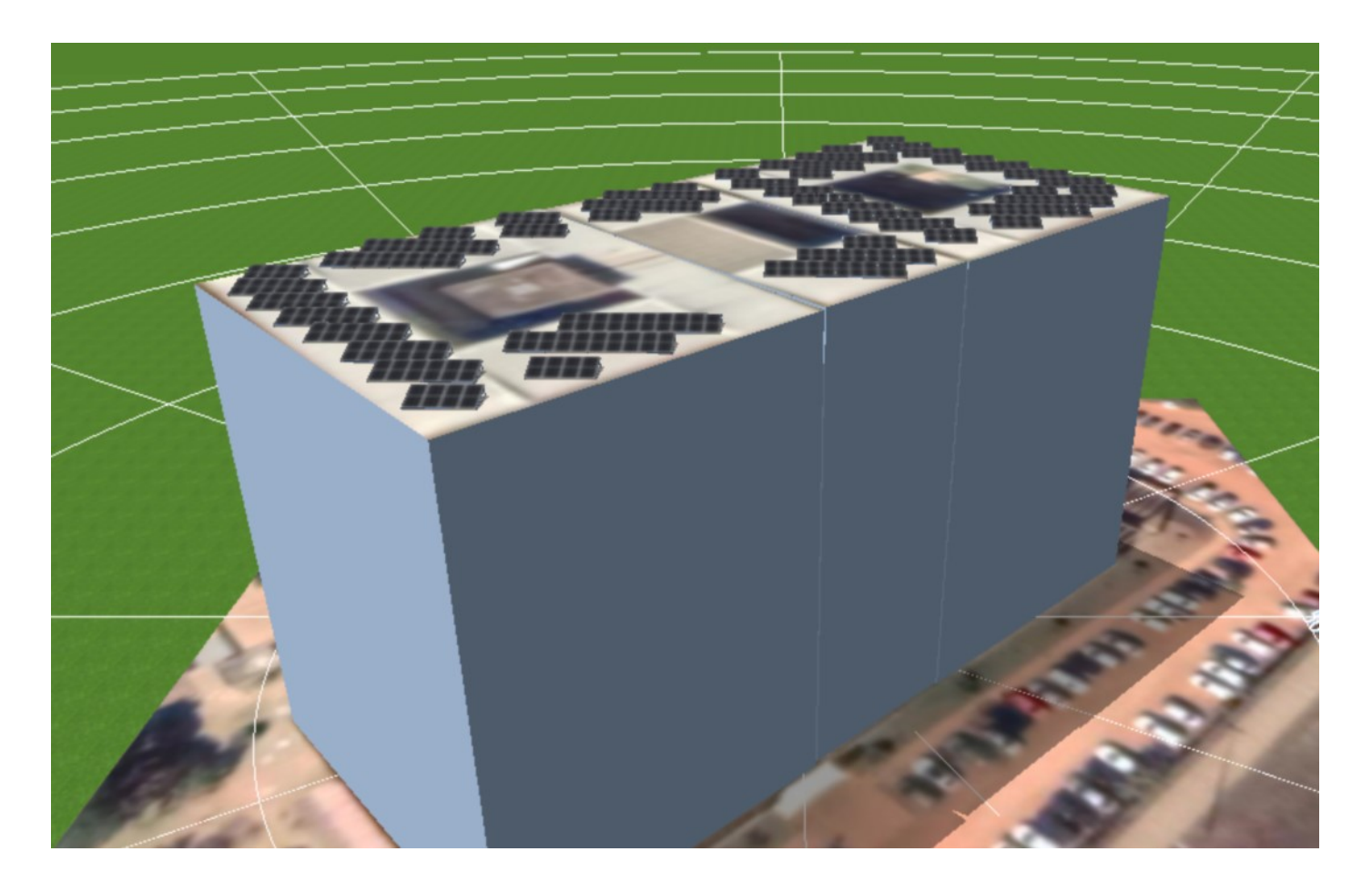

Figura 9 – Esquemático do UED no PvSol

Fonte: Autoria Própria

O programa dá a opção de ajustar as perdas por sujidade em cada mês. Assim, partindo do princípio da realização de uma simulação calibrada, utilizou-se esse recurso para ajustar o fator de perdas por sujidade, de tal maneira que a geração estimada por simulação possuisse valores semelhantes àqueles efetivamente observados no sistema supervisório do inversor. Tal procedimento teve por objetivo a identificação da influência de sujeirar nas perdas de energia do sistema fotovoltaico visto que esta condição foi observada ao longo dos meses de monitoramento da plata. A figura 10 apresenta as estimativas.

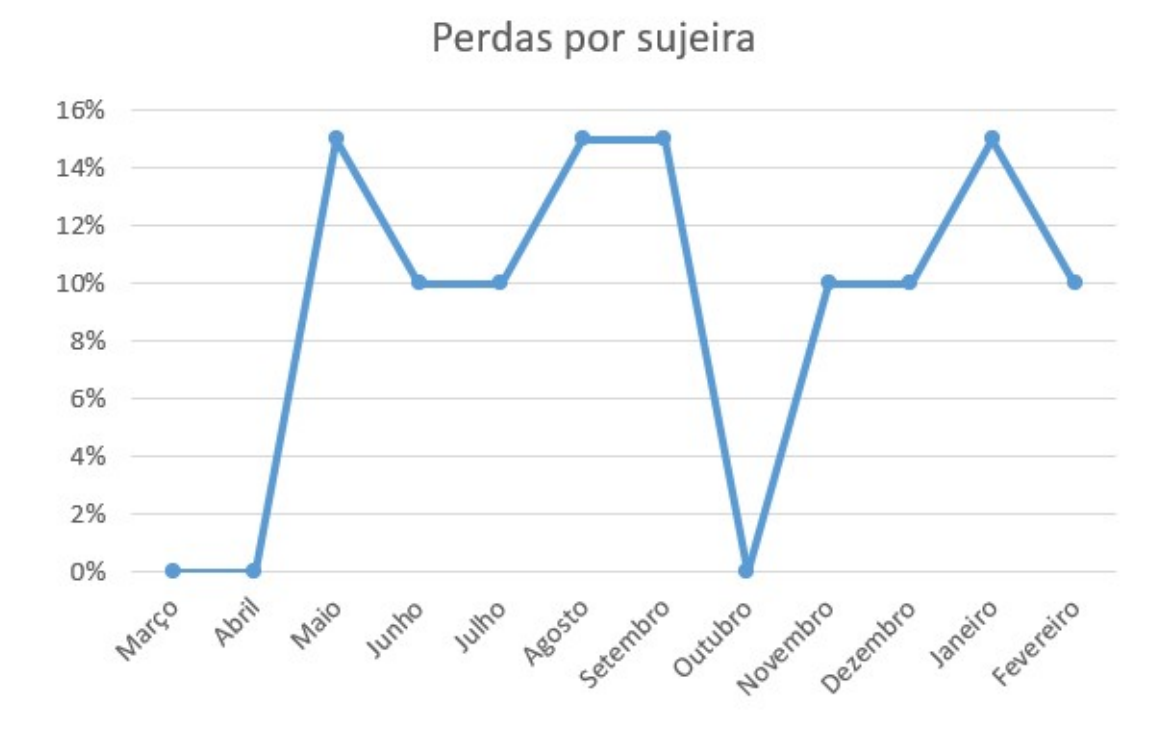

Figura 10 – Gráfico de perdas por sujeira feito no PvSol

Fonte: Autoria Própria

O gráfico reforça o ponto citado anteriormente em que logo após 3 meses de funcionamento do sistema a poeira começou a interferir na performance de geração.

A troca realizada do inversor de 75kW gerou perda de rendimento nos meses finais, a simulação leva em consideração apenas as perdas por sujidade e não perdas por troca/inutilização de um equipamento. Sendo assim, é possível comparar na figura 11 o que foi gerado em cálculo teórico considerando essa perda e o que se esperava de geração estipulado pela simulação.

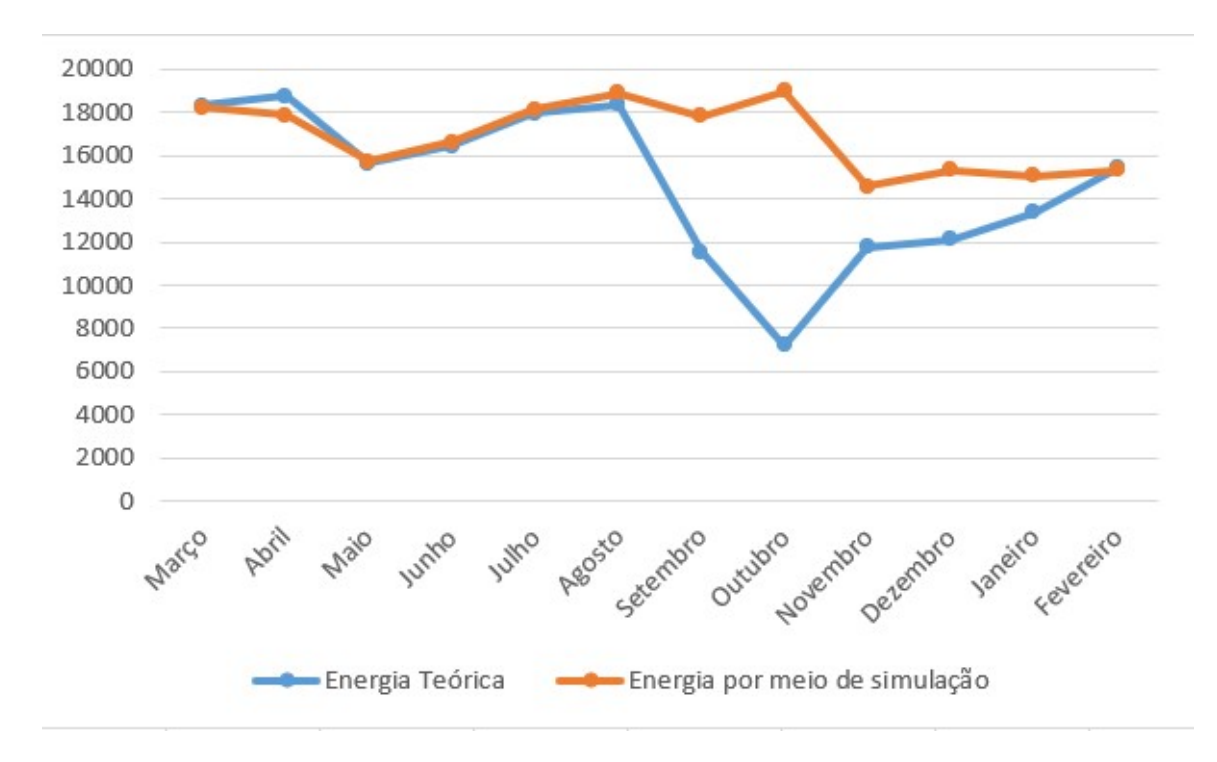

Figura 11 – Comparação entre a energia teórica e a simulada por computador

Fonte: Autoria Própria

É perceptível a queda do rendimento a partir do mês de setembro, na metade desse mês foi quando o inversor de 75kW parou de funcionar, sendo trocado apenas no final de outubro.

## 4.3 Outras discussões importantes

Embora os resultados apresentados anteriormente, as seguintes observações se fazem necessárias:

- Nos coeficientes encontrados para os inversores, utilizou-se os mesmos valores para os cálculos.
- A norma técnica utilizada como referência requer que os instrumentos de medição de dados solarimétricos estejam no mesmo local e altura da instalação fotovoltaica. No caso estudado, a estação solarimétrica está situada no chão, acerca de 50 metros de distância da instalação fotovoltaica.
- Em alguns casos, a estação solarimétrica não registrou por dias os dados de irradiação, as causas são diversas. Por exemplo, no mês de julho, houveram 7 dias sem registro da estação, mas o inversor estava registrando, esses dias sem registro foi usado como valor de irradiância a média dos outros dias do mês.

• Houveram casos, como por exemplo em Maio, que nem o inversor nem a estação registraram dados, por um periodo de 3 dias, nesse caso, a energia injetada no mês foi menor que a média dos outros meses.

# 5 Considerações finais

### 5.1 Principais Considerações

Esse trabalho teve por foco a realização da avaliação de desempenho do sistema fotovoltaico instalado no bloco UED da FGA/UnB, tendo como referência as premissas estabelecidas na norma ABNT NBR 16274:2014. Vale destacar que tal documento normativo apresenta duas metodologias de avaliação: avaliação tipo 1, para sistemas com apenas um inversor e um medidor de energia e avaliação tipo 2, para sistemas com mais de um inversor. Nesse contexto, a partir medições de irradiância e temperatura ambiente, fornecidos pela estação solarimétrica instalada nas proximidades do sistema de geração, bem como informações de energia injetada na rede, advindas de sistema supervisório dos inversores, realizou-se à aplicação das premissas estabelecidas na metodologia tipo 2 para a comparação entre a energia teórica e desempenho real, culminando com o cálculo da taxa de desempenho (Performance Ratio - PR). A partir do monitoramento de 12 meses, abrangendo março de 2022 a fevereiro de 2023, os resultados indicaram um desempenho global de 0,73, o qual caracteriza um desempenho dentro das expectativas de projeto. Dentre as limitações encontradas, ressalta-se que os sensores de medição de parâmetros solarimétricos não estão no mesmo plano dos arranjos fotovoltaicos. Por fim, de forma a complementar os resultados, foram realizadas simulações no software PVSol, de forma a estimar as fontes de perdas de energia em cada um dos meses de monitoramento, sendo a presença de sujeira dos módulos a principal influência.

# Referências

ALMEIDA, E. Energia solar fotovoltaica: RevisÃo bibliogrÁfica. 2016. Citado na página 17.

ANEEL. 2021. <https://www.aneel.gov.br/informacoes-tecnicas/-/asset\_publisher/ CegkWaVJWF5E/content/geracao-distribuida-introduc-1/656827>. Acessado em 29/07/2022. Citado na página 17.

ASSOCIAÇÃO BRASILEIRA DE NORMAS TÉCNICAS. *NBR 16274* : Sitemas fotovoltaicos conectados a rede. Rio de Janeiro, 2014. Citado 2 vezes nas páginas 18 e 24.

INTERNATIONAL ELECTROTECHNICAL COMMISSION. *IEC 61724* : Photovoltaic system performance monitoring –. guidelines for measurement, data exchange and analysis. [S.l.], 2017. Citado na página 20.

KHALID, A. Performance ratio – crucial parameter for grid connected pv plants. 2016. Citado na página 20.

MATRIZ Energética e Elétrica. 2021. <https://www.epe.gov.br/pt/abcdenergia/ matriz-energetica-e-eletrica>. Acessado em 29/07/2022. Citado na página 17.

NASCIMENTO, C. PrincÍpio de funcionamento da cÉlula fotovoltaica. 2004. Citado na página 17.

SOLAR PV. 2021. <https://www.iea.org/reports/solar-pv>. Acessado em 29/07/2022. Citado na página 17.

Apêndices

# APÊNDICE A – Tabelas dos valores de Energia diários

Essa seção apresenta os valores diários de Energia para cada um dos inversores, em cada mês.

| Dia            | Tempo de registro (h) | Irradiância ( $\rm W/m^2$ ) | Er, dia (kWh) |
|----------------|-----------------------|-----------------------------|---------------|
| $\mathbf{1}$   | 12,917                | 588,136                     | 307,528       |
| $\overline{2}$ | 12,583                | 498,169                     | 257,999       |
| 3              | 12,500                | 279,311                     | 153,403       |
| $\overline{4}$ | 12,000                | 342,266                     | 179,543       |
| $\overline{5}$ | 12,250                | 577,305                     | 296,495       |
| 6              | 12,083                | 371,780                     | 205,756       |
| $\overline{7}$ | 12,083                | 500,530                     | 259,155       |
| 8              | 12,083                | 455,850                     | 246,220       |
| 9              | 12,167                | 453,647                     | 267,219       |
| 10             | 12,917                | 455,074                     | 254,343       |
| 11             | 13,417                | 367,945                     | 217,563       |
| 12             | 12,583                | 316,843                     | 183,843       |
| 13             | 12,417                | 336,520                     | 188,199       |
| 14             | 12,833                | 252,358                     | 186,609       |
| $15\,$         | 12,750                | 266,837                     | 193,878       |
| 16             | 12,583                | 407,823                     | 244,742       |
| $17\,$         | 12,583                | 502,665                     | 257,428       |
| 18             | 12,667                | 319,262                     | 257,958       |
| 19             | 11,583                | 560,364                     | 272,187       |
| $20\,$         | 12,583                | 535,490                     | 283,556       |
| 21             | 12,667                | 532,437                     | 325,784       |
| 22             | 12,667                | 555,761                     | 291,905       |
| 23             | 12,583                | 464,771                     | 257,789       |
| $24\,$         | 12,583                | 431,825                     | 251,798       |
| $25\,$         | 12,500                | 474,483                     | 238,019       |
| 26             | 12,500                | 420,069                     | 281,516       |
| $27\,$         | 12,417                | 515,896                     | 276,894       |
| 28             | 12,417                | 532,252                     | 303,365       |
| 29             | 13,083                | 526,750                     | 232,829       |
| $30\,$         | 12,500                | 438,826                     | 245,953       |
| 31             | 12,417                | 444,430                     | 243,000       |

Tabela 12 – Energia diária no mês de Março para o inversor de 50kW

| Dia            | Tempo de registro (h) | Irradiância $(W/m^2)$ | Er, dia (kWh) |
|----------------|-----------------------|-----------------------|---------------|
| 1              | 12,917                | 588,136               | 449,706       |
| $\overline{2}$ | 12,583                | 498,169               | 390,282       |
| 3              | 12,500                | 279,311               | 239,388       |
| $\overline{4}$ | 12,000                | 342,266               | 263,838       |
| $\mathbf 5$    | 12,250                | 577,305               | 437,790       |
| 6              | 12,083                | 371,780               | 295,430       |
| 7              | 12,083                | 500,530               | 383,782       |
| 8              | 12,083                | 455,850               | 350,943       |
| $\overline{9}$ | 12,167                | 453,647               | 397,476       |
| 10             | 12,917                | 455,074               | 369,075       |
| 11             | 13,417                | 367,945               | 317,085       |
| 12             | 12,583                | 316,843               | 262,782       |
| 13             | 12,417                | 336,520               | 266,721       |
| 14             | 12,833                | 252,358               | 269,268       |
| $15\,$         | 12,750                | 266,837               | 286,531       |
| 16             | 12,583                | 407,823               | 328,730       |
| 17             | 12,583                | 502,665               | 383,109       |
| 18             | 12,667                | 319,262               | 330,533       |
| 19             | 11,583                | 560,364               | 395,170       |
| 20             | 12,583                | 535,490               | 439,138       |
| 21             | 12,667                | 532,437               | 497,563       |
| 22             | 12,667                | 555,761               | 447,911       |
| 23             | 12,583                | 464,771               | 393,194       |
| 24             | 12,583                | 431,825               | 386,549       |
| 25             | 12,500                | 474,483               | 344,986       |
| 26             | 12,500                | 420,069               | 415,284       |
| 27             | 12,417                | 515,896               | 410,544       |
| 28             | 12,417                | 532,252               | 435,232       |
| 29             | 13,083                | 526,750               | 369,440       |
| $30\,$         | 12,500                | 438,826               | 343,532       |
| 31             | 12,417                | 444,430               | 342,000       |

Tabela 13 – Energia diária no mês de Março para o inversor de 75kW

| Dia              | Tempo de registro (h) | Irradiância ( $\rm W/m^2$ ) | Er, dia (kWh) |
|------------------|-----------------------|-----------------------------|---------------|
| $\mathbf{1}$     | 12,667                | 500,593                     | 280,270       |
| $\overline{2}$   | 12,500                | 598,511                     | 329,154       |
| 3                | 12,500                | 569,805                     | 313,692       |
| $\overline{4}$   | 12,500                | 576,813                     | 317,722       |
| $\overline{5}$   | 12,500                | 563,714                     | 309,440       |
| 6                | 12,667                | 533,531                     | 295,153       |
| 7                | 12,417                | 454,691                     | 247,264       |
| 8                | 12,500                | 509,870                     | 280,806       |
| $\boldsymbol{9}$ | 12,250                | 332,135                     | 180,350       |
| 10               | 12,083                | 339,741                     | 183,058       |
| 11               | 12,083                | 344,970                     | 184,995       |
| $12\,$           | 12,000                | 362,801                     | 193,403       |
| 13               | 12,167                | 459,658                     | 249,036       |
| 14               | 12,250                | 490,225                     | 267,151       |
| 15               | 12,333                | 562,246                     | 307,269       |
| 16               | 12,333                | 408,688                     | 226,510       |
| 17               | 12,333                | 499,529                     | 273,412       |
| 18               | 12,333                | 526,707                     | 289,270       |
| 19               | 12,333                | 512,310                     | 281,833       |
| 20               | 10,833                | 485,066                     | 233,246       |
| 21               | 8,083                 | 464,189                     | 166,278       |
| 22               | 12,250                | 495,270                     | 266,508       |
| 23               | 12,083                | 530,651                     | 284,029       |
| $24\,$           | 12,083                | 591,414                     | 316,106       |
| 25               | 12,417                | 574,200                     | 316,803       |
| $26\,$           | 12,250                | 580,706                     | 316,347       |
| $27\,$           | 12,250                | 573,482                     | 311,118       |
| 28               | 12,417                | 568,864                     | 314,583       |
| 29               | 12,250                | 516,306                     | 280,279       |
| $30\,$           | 12,333                | 438,826                     | 245,953       |

Tabela 14 – Energia diária no mês de Abril para o inversor de 50kW

| Dia            | Tempo de registro (h) | Irradiância ( $\rm W/m^2$ ) | Er, dia (kWh) |
|----------------|-----------------------|-----------------------------|---------------|
| 1              | 12,667                | 500,593                     | 388,11675     |
| $\overline{2}$ | 12,500                | 598,511                     | 448,41258     |
| 3              | 12,500                | 569,805                     | 427,69017     |
| $\overline{4}$ | 12,500                | 576,813                     | 427,86283     |
| $\overline{5}$ | 12,500                | 563,714                     | 420,88342     |
| 6              | 12,667                | 533,531                     | 400,20817     |
| 7              | 12,417                | 454,691                     | 335,96683     |
| 8              | 12,500                | 509,870                     | 394,309       |
| 9              | 12,250                | 332,135                     | 247,91658     |
| 10             | 12,083                | 339,741                     | 263,32375     |
| 11             | 12,083                | 344,970                     | 290,21492     |
| $12\,$         | 12,000                | 362,801                     | 256,51233     |
| 13             | 12,167                | 459,658                     | 335,90283     |
| 14             | 12,250                | 490,225                     | 296,947       |
| 15             | 12,333                | 562,246                     | 375,62483     |
| 16             | 12,333                | 408,688                     | 413,4925      |
| 17             | 12,333                | 499,529                     | 355,81958     |
| 18             | 12,333                | 526,707                     | 376,496       |
| 19             | 12,333                | 512,310                     | 410,17133     |
| $20\,$         | 10,833                | 485,066                     | 302,81992     |
| 21             | 8,083                 | 464,189                     | 356,83192     |
| 22             | 12,250                | 495,270                     | 298,12275     |
| 23             | 12,083                | 530,651                     | 373,665       |
| $24\,$         | 12,083                | 591,414                     | 369,27442     |
| $25\,$         | 12,417                | 574,200                     | 400,2565      |
| $26\,$         | 12,250                | 580,706                     | 433,25958     |
| $27\,$         | 12,250                | 573,482                     | 390,279       |
| 28             | 12,417                | 568,864                     | 397,33333     |
| $\,29$         | 12,250                | 516,306                     | 379,75        |
| 30             | 12,333                | 438,826                     | 376,16667     |

Tabela 15 – Energia diária no mês de Abril para o inversor de 75kW

| Dia              | Tempo de registro (h) | Irradiância ( $\rm W/m^2$ ) | Er, dia (kWh) |
|------------------|-----------------------|-----------------------------|---------------|
| 1                | 12,167                | 525,704                     | 256,481       |
| $\sqrt{2}$       | 12,167                | 437,956                     | 219,471       |
| 3                | 11,833                | 322,999                     | 158,982       |
| $\overline{4}$   | 12,167                | 451,736                     | 226,942       |
| $\mathbf 5$      | 12,000                | 392,497                     | 195,365       |
| $6\phantom{.}6$  | 8,500                 | 381,224                     | 177,745       |
| 7                |                       |                             |               |
| $8\,$            |                       |                             |               |
| $\boldsymbol{9}$ |                       |                             |               |
| 10               | 10,583                | 487,973                     | 235,325       |
| 11               | 12,083                | 503,376                     | 251,330       |
| $12\,$           | 12,000                | 320,093                     | 155,866       |
| 13               | 12,000                | 426,787                     | 206,101       |
| 14               | 11,917                | 530,304                     | 265,530       |
| 15               | 11,917                | 432,166                     | 219,350       |
| 16               | 12,083                | 352,628                     | 179,635       |
| $17\,$           | 11,750                | 187,906                     | 92,442        |
| 18               | 12,000                | 517,583                     | 264,760       |
| 19               | 11,917                | 551,458                     | 283,394       |
| $20\,$           | 11,917                | 506,126                     | 250,074       |
| 21               | 12,000                | 548,278                     | 275,733       |
| 22               | 12,083                | 548,315                     | 272,919       |
| 23               | 12,083                | 469,237                     | 239,528       |
| $24\,$           | 12,083                | 481,125                     | 232,563       |
| $25\,$           | 12,083                | 558,351                     | 273,489       |
| $26\,$           | 12,083                | 540,034                     | 275,900       |
| $27\,$           | 12,000                | 453,046                     | 234,852       |
| 28               | 12,000                | 487,904                     | 220,048       |
| $29\,$           | 12,083                | 531,387                     | 260,524       |
| $30\,$           | 12,167                | 528,881                     | 251,478       |
| 31               | 11,917                | 435,390                     | 250,250       |

Tabela 16 – Energia diária no mês de Maio para o inversor de 50kW

| Dia              | Tempo de registro (h) | Irradiância ( $\rm W/m^2$ ) | Er, dia (kWh) |
|------------------|-----------------------|-----------------------------|---------------|
| 1                | 12,167                | 525,704                     | 387,585       |
| $\overline{2}$   | 12,167                | 437,956                     | 315,665       |
| $\boldsymbol{3}$ | 11,833                | 322,999                     | 233,640       |
| $\overline{4}$   | 12,167                | 451,736                     | 337,090       |
| $\overline{5}$   | 12,000                | 392,497                     | 279,333       |
| 6                | 8,500                 | 381,224                     | 220,628       |
| $\overline{7}$   |                       |                             |               |
| $8\,$            |                       |                             |               |
| $\overline{9}$   |                       |                             |               |
| 10               | 10,583                | 487,973                     | 381,023       |
| 11               | 12,083                | 503,376                     | 365,758       |
| 12               | 12,000                | 320,093                     | 228,998       |
| 13               | 12,000                | 426,787                     | 310,965       |
| 14               | 11,917                | 530,304                     | 379,833       |
| 15               | 11,917                | 432,166                     | 325,421       |
| 16               | 12,083                | 352,628                     | 251,948       |
| 17               | 11,750                | 187,906                     | 129,136       |
| 18               | 12,000                | 517,583                     | 389,661       |
| 19               | 11,917                | 551,458                     | 405,965       |
| 20               | 11,917                | 506,126                     | 365,105       |
| 21               | 12,000                | 548,278                     | 396,383       |
| 22               | 12,083                | 548,315                     | 394,612       |
| 23               | 12,083                | 469,237                     | 356,403       |
| 24               | 12,083                | 481,125                     | 330,327       |
| 25               | 12,083                | 558,351                     | 388,927       |
| $26\,$           | 12,083                | 540,034                     | 390,639       |
| 27               | 12,000                | 453,046                     | 356,999       |
| 28               | 12,000                | 487,904                     | 310,300       |
| 29               | 12,083                | 531,387                     | 358,082       |
| 30               | 12,167                | 528,881                     | 370,181       |
| 31               | 11,917                | 435,390                     | 250,250       |

Tabela 17 – Energia diária no mês de Maio para o inversor de 75kW

| Dia              | Tempo de registro (h) | Irradiância ( $\rm W/m^2$ ) | Er, dia (kWh) |
|------------------|-----------------------|-----------------------------|---------------|
| $\mathbf{1}$     | 12,250                | 549,555                     | 262,373       |
| $\overline{2}$   | 11,917                | 522,646                     | 247,976       |
| $\boldsymbol{3}$ | 11,917                | 525,128                     | 253,831       |
| $\overline{4}$   | 11,833                | 506,168                     | 245,049       |
| $\mathbf 5$      | 11,917                | 411,974                     | 193,458       |
| 6                | 11,917                | 490,987                     | 254,353       |
| 7                | 12,583                | 507,239                     | 260,326       |
| $8\,$            | 12,000                | 486,607                     | 228,057       |
| $9\,$            | 11,917                | 453,488                     | 244,474       |
| 10               | 11,750                | 418,779                     | 201,753       |
| 11               | 11,833                | 371,891                     | 216,364       |
| $12\,$           | 11,750                | 428,245                     | 206,363       |
| 13               | 11,833                | 449,413                     | 179,676       |
| $14\,$           | 11,917                | 386,273                     | 219,768       |
| 15               | 11,917                | 417,307                     | 177,331       |
| 16               | 12,000                | 378,309                     | 244,486       |
| $17\,$           | 12,083                | 501,465                     | 246,057       |
| 18               | 12,000                | 506,029                     | 224,643       |
| 19               | 12,000                | 472,351                     | 243,467       |
| $20\,$           | 11,250                | 503,752                     | 220,622       |
| 21               | 12,083                | 522,165                     | 250,587       |
| 22               | 12,083                | 531,366                     | 251,566       |
| 23               | 12,250                | 531,616                     | 244,963       |
| $24\,$           | 12,083                | 521,447                     | 249,429       |
| 25               | 11,917                | 528,921                     | 246,487       |
| $26\,$           | 11,917                | 534,572                     | 244,193       |
| $27\,$           | 11,917                | 524,718                     | 31,303        |
| 28               | 11,917                | 528,294                     | 226,417       |
| 29               | 12,000                | 506,913                     | 240,000       |
| $30\,$           | 11,833                | 470,939                     | 248,500       |

Tabela 18 – Energia diária no mês de Junho para o inversor de 50kW

| Dia            | Tempo de registro (h) | Irradiância ( $\rm W/m^2$ ) | Er, dia (kWh) |
|----------------|-----------------------|-----------------------------|---------------|
| $\mathbf 1$    | 12,250                | 549,555                     | 372,252       |
| $\mathbf{2}$   | 11,917                | 522,646                     | 360,274       |
| 3              | 11,917                | 525,128                     | 371,664       |
| $\overline{4}$ | 11,833                | 506,168                     | 359,783       |
| $\mathbf 5$    | 11,917                | 411,974                     | 289,908       |
| 6              | 11,917                | 490,987                     | 381,398       |
| 7              | 12,583                | 507,239                     | 363,133       |
| 8              | 12,000                | 486,607                     | 331,962       |
| $9\,$          | 11,917                | 453,488                     | 362,627       |
| 10             | 11,750                | 418,779                     | 300,281       |
| 11             | 11,833                | 371,891                     | 342,244       |
| $12\,$         | 11,750                | 428,245                     | 300,422       |
| 13             | 11,833                | 449,413                     | 285,119       |
| 14             | 11,917                | 386,273                     | 314,707       |
| 15             | 11,917                | 417,307                     | 258,968       |
| 16             | 12,000                | 378,309                     | 352,087       |
| $17\,$         | 12,083                | 501,465                     | 360,268       |
| 18             | 12,000                | 506,029                     | 332,023       |
| 19             | 12,000                | 472,351                     | 351,035       |
| $20\,$         | 11,250                | 503,752                     | 340,986       |
| 21             | 12,083                | 522,165                     | 363,599       |
| 22             | 12,083                | 531,366                     | 357,469       |
| 23             | 12,250                | 531,616                     | 357,312       |
| $24\,$         | 12,083                | 521,447                     | 354,326       |
| 25             | 11,917                | 528,921                     | 354,353       |
| $26\,$         | 11,917                | 534,572                     | 353,341       |
| $27\,$         | 11,917                | 524,718                     | 341,000       |
| 28             | 11,917                | 528,294                     | 342,000       |
| $29\,$         | 12,000                | 506,913                     | 350,000       |
| $30\,$         | 11,833                | 470,939                     | 345,000       |

Tabela 19 – Energia diária no mês de Junho para o inversor de 75kW

| Dia            | Tempo de registro (h) | Irradiância ( $\rm W/m^2$ ) | Er, dia (kWh) |
|----------------|-----------------------|-----------------------------|---------------|
| 1              | 11,917                | 595,979                     | 239,319       |
| $\sqrt{2}$     | 12,000                | 500,000                     | 243,060       |
| 3              | 11,917                | 529,000                     | 250,989       |
| $\overline{4}$ | 12,083                | 529,000                     | 255,863       |
| $\overline{5}$ | 11,750                | 529,000                     | 244,599       |
| 6              | 11,917                | 529,000                     | 247,770       |
| 7              | 11,833                | 529,000                     | 217,483       |
| $8\,$          | 11,917                | 529,000                     | 243,494       |
| $9\,$          | 12,000                | 529,000                     | 247,078       |
| 10             | 12,000                | 529,000                     | 243,307       |
| 11             | 12,083                | 529,000                     | 232,724       |
| $12\,$         | 12,000                | 529,000                     | 243,060       |
| 13             | 12,167                | 507,030                     | 256,255       |
| 14             | 11,750                | 496,243                     | 248,805       |
| 15             | 11,917                | 504,558                     | 248,069       |
| 16             | 11,833                | 563,385                     | 246,037       |
| $17\,$         | 12,167                | 526,042                     | 223,609       |
| 18             | 12,000                | 534,703                     | 245,197       |
| 19             | 11,917                | 453,420                     | 245,363       |
| $20\,$         | 11,917                | 491,882                     | 241,617       |
| 21             | 12,167                | 500,076                     | 234,329       |
| 22             | 12,167                | 522,447                     | 237,596       |
| 23             | 12,000                | 549,388                     | 248,014       |
| $24\,$         | 11,917                | 572,145                     | 229,713       |
| $25\,$         | 11,833                | 541,531                     | 240,057       |
| 26             | 11,833                | 565,361                     | 235,319       |
| $27\,$         | 12,417                | 549,554                     | 221,967       |
| 28             | 12,083                | 530,000                     | 229,583       |
| $29\,$         | 12,333                | 525,000                     | 228,167       |
| 30             | 12,000                | 535,000                     | 228,000       |
| 31             | 12,083                | 527,000                     | 229,583       |

Tabela 20 – Energia diária no mês de Julho para o inversor de 50kW

| Dia            | Tempo de registro (h) | Irradiância ( $\rm W/m^2$ ) | Er, dia (kWh) |
|----------------|-----------------------|-----------------------------|---------------|
| $\mathbf{1}$   | 11,917                | 595,979                     | 357,374       |
| $\mathbf{2}$   | 12,000                | 500,000                     | 360,948       |
| 3              | 11,917                | 529,000                     | 365,608       |
| $\sqrt{4}$     | 12,083                | 529,000                     | 374,048       |
| $\overline{5}$ | 11,750                | 529,000                     | 371,628       |
| 6              | 11,917                | 529,000                     | 357,670       |
| $\overline{7}$ | 11,833                | 529,000                     | 324,991       |
| 8              | 11,917                | 529,000                     | 341,899       |
| $9\,$          | 12,000                | 529,000                     | 353,119       |
| 10             | 12,000                | 529,000                     | 353,763       |
| 11             | 12,083                | 529,000                     | 341,359       |
| 12             | 12,000                | 529,000                     | 335,060       |
| 13             | 12,167                | 507,030                     | 362,179       |
| 14             | 11,750                | 496,243                     | 326,950       |
| 15             | 11,917                | 504,558                     | 342,622       |
| 16             | 11,833                | 563,385                     | 341,355       |
| 17             | 12,167                | 526,042                     | 313,143       |
| 18             | 12,000                | 534,703                     | 78,569        |
| $19\,$         | 11,917                | 453,420                     | 347,252       |
| 20             | 11,917                | 491,882                     | 333,667       |
| 21             | 12,167                | 500,076                     | 358,917       |
| 22             | 12,167                | 522,447                     | 365,000       |
| 23             | 12,000                | 549,388                     | 324,000       |
| 24             | 11,917                | 572,145                     | 333,667       |
| 25             | 11,833                | 541,531                     | 343,167       |
| 26             | 11,833                | 565,361                     | 343,167       |
| $27\,$         | 12,417                | 549,554                     | 360,083       |
| 28             | 12,083                | 530,000                     | 350,417       |
| 29             | 12,333                | 525,000                     | 357,667       |
| 30             | 12,000                | 535,000                     | 348,000       |
| 31             | 12,083                | 527,000                     | 350,417       |

Tabela 21 – Energia diária no mês de Julho para o inversor de 75kW

| Dia            | Tempo de registro (h) | Irradiância ( $\rm W/m^2$ ) | Er, dia (kWh) |
|----------------|-----------------------|-----------------------------|---------------|
| $\mathbf{1}$   | 12,167                | 509,831                     | 234,104       |
| $\overline{2}$ | 12,250                | 467,220                     | 223,521       |
| 3              | 12,167                | 546,765                     | 251,483       |
| $\overline{4}$ | 13,417                | 550,880                     | 287,208       |
| $\overline{5}$ | 12,333                | 536,290                     | 242,703       |
| 6              | 9,417                 | 508,549                     | 210,021       |
| 7              | 12,000                | 518,492                     | 244,565       |
| 8              | 12,167                | 458,154                     | 212,137       |
| 9              | 12,250                | 430,576                     | 209,954       |
| 10             | 12,000                | 343,005                     | 187,419       |
| 11             | 12,250                | 375,904                     | 205,537       |
| 12             | 12,083                | 453,131                     | 236,632       |
| 13             | 12,250                | 474,348                     | 217,478       |
| 14             | 12,250                | 471,446                     | 257,754       |
| 15             | 12,250                | 579,842                     | 252,443       |
| 16             | 12,833                | 582,506                     | 178,315       |
| 17             | 12,750                | 408,192                     | 256,794       |
| 18             | 11,917                | 562,134                     | 244,103       |
| 19             | 12,167                | 535,847                     | 243,633       |
| $20\,$         | 13,333                | 478,187                     | 278,948       |
| 21             | 12,250                | 496,026                     | 266,883       |
| 22             | 12,333                | 579,161                     | 269,275       |
| 23             | 12,333                | 599,075                     | 265,818       |
| $24\,$         | 12,417                | 586,471                     | 232,128       |
| $25\,$         | 12,250                | 578,510                     | 208,511       |
| $26\,$         | 12,167                | 529,421                     | 204,201       |
| $27\,$         | 12,250                | 429,046                     | 231,773       |
| 28             | 12,333                | 467,006                     | 237,126       |
| $29\,$         | 12,250                | 505,113                     | 232,750       |
| 30             | 12,250                | 557,485                     | 232,750       |
| 31             | 12,417                | 621,722                     | 273,167       |

Tabela 22 – Energia diária no mês de Agosto para o inversor de 50kW

| Dia            | Tempo de registro (h) | Irradiância $(W/m^2)$ | Er, dia (kWh) |
|----------------|-----------------------|-----------------------|---------------|
| $\mathbf 1$    | 12,167                | 509,831               | 357,379       |
| $\overline{2}$ | 12,250                | 467,220               | 360,998       |
| 3              | 12,167                | 546,765               | 365,681       |
| $\overline{4}$ | 13,417                | 550,880               | 375,549       |
| $\overline{5}$ | 12,333                | 536,290               | 382,308       |
| 6              | 9,417                 | 508,549               | 348,898       |
| 7              | 12,000                | 518,492               | 329,947       |
| 8              | 12,167                | 458,154               | 349,223       |
| 9              | 12,250                | 430,576               | 360,293       |
| 10             | 12,000                | 343,005               | 356,432       |
| 11             | 12,250                | 375,904               | 346,260       |
| 12             | 12,083                | 453,131               | 342,747       |
| 13             | 12,250                | 474,348               | 361,669       |
| 14             | 12,250                | 471,446               | 342,440       |
| 15             | 12,250                | 579,842               | 355,385       |
| 16             | 12,833                | 582,506               | 355,759       |
| 17             | 12,750                | 408,192               | 315,098       |
| 18             | 11,917                | 562,134               | 379,898       |
| 19             | 12,167                | 535,847               | 340,567       |
| 20             | 13,333                | 478,187               | 373,332       |
| 21             | 12,250                | 496,026               | 344,202       |
| 22             | 12,333                | 579,161               | 323,039       |
| 23             | 12,333                | 599,075               | 361,915       |
| 24             | 12,417                | 586,471               | 373,033       |
| $25\,$         | 12,250                | 578,510               | 351,398       |
| $26\,$         | 12,167                | 529,421               | 367,205       |
| $27\,$         | 12,250                | 429,046               | 378,563       |
| 28             | 12,333                | 467,006               | 364,969       |
| 29             | 12,250                | 505,113               | 355,250       |
| 30             | 12,250                | 557,485               | 355,250       |
| 31             | 12,417                | 621,722               | 384,917       |

Tabela 23 – Energia diária no mês de Agosto para o inversor de 75kW

| Dia             | Tempo de registro (h) | Irradiância $(W/m^2)$ | Er, dia (kWh)        |
|-----------------|-----------------------|-----------------------|----------------------|
| $\mathbf{1}$    | 12,417                | 634,751               | 352,436              |
| $\overline{2}$  | 12,500                | 646,364               | 358,828              |
| $\overline{3}$  | 12,417                | 650,808               | 354,337              |
| $\overline{4}$  | 12,333                | 598,201               | 321,274              |
| $\overline{5}$  | 12,333                | 501,850               | 270,466              |
| $\overline{6}$  | 12,417                | 514,860               | 283,868              |
| $\overline{7}$  | 12,333                | 428,121               | 236,492              |
| $\overline{8}$  | 12,833                | 542,105               | 310,753              |
| $\overline{9}$  | 12,417                | 512,027               | 278,119              |
| 10              | 12,417                | 590,488               | 320,020              |
| $\overline{11}$ | 12,417                | 650,217               | 351,441              |
| $12\,$          | 12,417                | 555,950               | 299,630              |
| $\overline{13}$ | 12,417                | 450,089               | $\overline{242,715}$ |
| $\overline{14}$ | 12,417                | 444,039               | 240,886              |
| $15\,$          | 12,417                | 449,243               | 240,114              |
| 16              | 12,417                | 395,907               | 213,184              |
| $\overline{17}$ | 12,417                | 596,048               | 327,370              |
| $18\,$          | 12,500                | 492,581               | 270,116              |
| 19              | 12,417                | 428,115               | 233,506              |
| 20              | 12,500                | 411,427               | 227,750              |
| 21              | 12,500                | 238,949               | 132,438              |
| 22              | 12,333                | 339,994               | 186,427              |
| $\overline{23}$ | 12,417                | 342,907               | 189,718              |
| $24\,$          | 12,500                | 307,602               | 168,647              |
| 25              | 12,500                | 320,957               | 180,675              |
| $\overline{26}$ | 12,667                | 471,199               | 265,105              |
| $27\,$          | 12,583                | 369,043               | 208,765              |
| 28              | 12,500                | 404,708               | 229,258              |
| 29              | 12,583                | 411,211               | 226,425              |
| 30              | 12,667                | 407,790               | 230,294              |
| $\overline{31}$ |                       |                       |                      |

Tabela 24 – Energia diária no mês de Setembro para o inversor de 50kW

| Dia             | Tempo de registro (h)    | Irradiância $(W/m^2)$    | Er, dia (kWh)            |
|-----------------|--------------------------|--------------------------|--------------------------|
| $\overline{1}$  | 12,667                   | 611,120                  | 521,991                  |
| $\overline{2}$  | 12,583                   | 623,655                  | 521,683                  |
| $\overline{3}$  | 12,500                   | 600,245                  | 491,715                  |
| $\overline{4}$  | 12,750                   | 527,485                  | 440,324                  |
| $\overline{5}$  | 12,667                   | $\overline{589,}253$     | 492,774                  |
| $\overline{6}$  | 12,500                   | 488,454                  | 409,494                  |
| $\overline{7}$  | 12,583                   | 617,853                  | 514,548                  |
| $\overline{8}$  | 12,917                   | 549,097                  | 466,060                  |
| $\overline{9}$  | 12,750                   | 582,573                  | 485,708                  |
| 10              | 12,667                   | $\overline{501},450$     | 414,313                  |
| 11              | 12,833                   | 485,279                  | 405,704                  |
| $12\,$          | 12,583                   | 530,546                  | 433,437                  |
| $\overline{13}$ | 12,667                   | 395,007                  | 326,349                  |
| $\overline{14}$ | 8,750                    | 497,314                  | 288,421                  |
| 15              | $\overline{a}$           | ÷                        | ÷                        |
| 16              | $\overline{\phantom{0}}$ |                          |                          |
| 17              | $\overline{a}$           |                          |                          |
| $\overline{18}$ | $\overline{a}$           | $\overline{a}$           | $\overline{a}$           |
| 19              | $\overline{\phantom{0}}$ | $\overline{a}$           | $\overline{a}$           |
| 20              | $\overline{a}$           |                          |                          |
| 21              | $\overline{a}$           | $\overline{a}$           | $\overline{a}$           |
| 22              | $\overline{\phantom{0}}$ | $\overline{\phantom{0}}$ | $\overline{a}$           |
| $\overline{23}$ | $\overline{a}$           | $\overline{a}$           | $\overline{a}$           |
| 24              | $\overline{a}$           | -                        | -                        |
| 25              | $\overline{\phantom{0}}$ | $\overline{\phantom{0}}$ | $\overline{\phantom{0}}$ |
| $\overline{26}$ | $\overline{a}$           | $\overline{\phantom{0}}$ | $\overline{a}$           |
| $\overline{2}7$ | $\overline{a}$           | $\overline{a}$           | $\overline{a}$           |
| 28              | $\overline{a}$           | $\overline{a}$           | $\overline{a}$           |
| $\overline{29}$ | $\overline{a}$           | $\overline{a}$           | $\overline{a}$           |
| 30              | $\overline{\phantom{0}}$ |                          |                          |
| $\overline{31}$ | $\overline{\phantom{0}}$ | $\overline{\phantom{0}}$ | ÷,                       |

Tabela 25 – Energia diária no mês de Setembro para o inversor de 75kW

| Dia              | Tempo de registro (h) | Irradiância $(W/m^2)$ | Er, dia (kWh)        |
|------------------|-----------------------|-----------------------|----------------------|
| $\overline{1}$   | 13,000                | 510,310               | 291,080              |
| $\overline{2}$   | 12,500                | 227,518               | 129,552              |
| $\overline{3}$   | 12,667                | 384,212               | 214,803              |
| $\overline{4}$   | 12,500                | 419,156               | 232,330              |
| $\overline{5}$   | 12,750                | 431,056               | 241,134              |
| $\overline{6}$   | 12,583                | 200,576               | 111,726              |
| $\overline{7}$   | 12,667                | 433,255               | 244,380              |
| $\overline{8}$   | 12,750                | 407,461               | 228,873              |
| $\boldsymbol{9}$ | 7,083                 | 536,800               | 165,409              |
| 10               | 12,333                | 534,829               | 286,723              |
| 11               | 12,750                | 489,555               | $\overline{272,}347$ |
| 12               | 12,833                | 506,819               | 283,960              |
| 13               | 13,000                | 628,454               | 354,788              |
| 14               | 9,250                 | 514,689               | 207,384              |
| $15\,$           | 12,917                | 587,371               | 330,998              |
| 16               | 12,917                | 655,848               | 368,720              |
| 17               | 13,000                | 538,396               | 303,859              |
| 18               | 12,833                | 557,085               | 309,165              |
| 19               | 11,250                | 454,138               | 222,599              |
| 20               | 13,000                | 351,022               | 199,648              |
| 21               | 12,917                | 408,011               | 234,011              |
| 22               | 13,000                | 258,278               | 126,350              |
| $\overline{23}$  | 12,667                | 356,376               | 203,289              |
| 24               | 4,667                 | 564,493               | 115,511              |
| 25               | 13,167                | 438,201               | 251,392              |
| $\overline{26}$  | 13,167                | 475,831               | 273,658              |
| 27               | 13,083                | 415,862               | 238,978              |
| $\overline{28}$  | 12,917                | 391,063               | 223,379              |
| 29               | 12,833                | 452,155               | 254,589              |
| 30               | 13,083                | 452,718               | 238,643              |
| $\overline{31}$  | 12,167                | 450,732               | 236,834              |

Tabela 26 – Energia diária no mês de Outubro para o inversor de 50kW

| Dia             | Tempo de registro (h)    | Irradiância (W/m <sup>2</sup> ) | $\overline{\text{Er}, \text{dia (kWh)}}$ |
|-----------------|--------------------------|---------------------------------|------------------------------------------|
| $\overline{1}$  | $\overline{a}$           | $\overline{a}$                  |                                          |
| $\overline{2}$  | $\frac{1}{2}$            | $\overline{a}$                  | $\overline{a}$                           |
| $\overline{3}$  | $\overline{a}$           | $\overline{a}$                  | $\overline{a}$                           |
| $\sqrt{4}$      | $\frac{1}{2}$            | $\overline{a}$                  | $\overline{a}$                           |
| $\overline{5}$  | $\overline{a}$           | $\overline{a}$                  | $\overline{a}$                           |
| $\overline{6}$  | $\overline{a}$           | $\equiv$                        | $\overline{a}$                           |
| $\sqrt{ }$      | $\overline{a}$           | $\overline{a}$                  | $\overline{a}$                           |
| $\overline{8}$  | $\overline{a}$           | $\overline{\phantom{0}}$        | $\overline{\phantom{0}}$                 |
| $\overline{9}$  | $\overline{a}$           | $\overline{\phantom{0}}$        | $\overline{a}$                           |
| $\overline{10}$ | $\frac{1}{2}$            | $\overline{\phantom{0}}$        | $\overline{\phantom{0}}$                 |
| $\overline{11}$ | $\overline{a}$           | $\overline{a}$                  | $\overline{a}$                           |
| $\overline{12}$ | $\overline{\phantom{0}}$ | ۰                               | $\overline{\phantom{0}}$                 |
| $\overline{13}$ | $\overline{\phantom{a}}$ | $\overline{\phantom{0}}$        | $\overline{\phantom{0}}$                 |
| 14              | $\overline{a}$           | $\overline{a}$                  | $\qquad \qquad -$                        |
| $\overline{15}$ | $\overline{a}$           | $\overline{\phantom{a}}$        | ÷                                        |
| $\overline{16}$ | $\overline{\phantom{0}}$ | $\overline{\phantom{0}}$        | $\overline{\phantom{a}}$                 |
| $\overline{17}$ | $\frac{1}{2}$            | $\overline{a}$                  | $\overline{\phantom{0}}$                 |
| $\overline{18}$ | $\overline{a}$           | ÷,                              | ÷,                                       |
| 19              | $\overline{\phantom{0}}$ | $\overline{a}$                  | $\overline{\phantom{0}}$                 |
| $\overline{20}$ | $\overline{a}$           | $\overline{a}$                  | $\overline{\phantom{0}}$                 |
| $\overline{21}$ | $\overline{a}$           | $\overline{a}$                  | $\overline{a}$                           |
| $\overline{22}$ | $\overline{\phantom{0}}$ | $\overline{\phantom{0}}$        | $\overline{\phantom{0}}$                 |
| $\overline{23}$ | $\frac{1}{2}$            | $\overline{\phantom{0}}$        | $\overline{a}$                           |
| $\overline{24}$ | $\overline{a}$           | $\overline{a}$                  | $\overline{a}$                           |
| $\overline{25}$ | $\overline{\phantom{0}}$ | $\overline{\phantom{0}}$        | $\overline{\phantom{0}}$                 |
| $\overline{26}$ | $\overline{\phantom{0}}$ | $\overline{a}$                  | $\overline{\phantom{0}}$                 |
| $\overline{27}$ | $\overline{a}$           | $\overline{a}$                  | $\overline{a}$                           |
| $\overline{28}$ | $\overline{\phantom{0}}$ | $\overline{\phantom{0}}$        | $\overline{\phantom{0}}$                 |
| <b>29</b>       | $\overline{\phantom{0}}$ | $\qquad \qquad -$               | $\qquad \qquad -$                        |
| $\overline{30}$ | $\overline{a}$           | -                               | -                                        |
| $\overline{31}$ | $\overline{a}$           | $\overline{a}$                  | $\overline{a}$                           |

Tabela 27 – Energia diária no mês de Outubro para o inversor de 75kW

| Dia              | Tempo de registro (h) | Irradiância $(W/m^2)$ | Er, dia (kWh) |
|------------------|-----------------------|-----------------------|---------------|
| $\mathbf{1}$     | 13,000                | 509,831               | 234,104       |
| $\overline{2}$   | 12,833                | 467,220               | 223,521       |
| $\overline{3}$   | 12,917                | 546,765               | 251,483       |
| $\overline{4}$   | 11,917                | 550,880               | 287,208       |
| $\overline{5}$   | 5,250                 | 536,290               | 242,703       |
| $\overline{6}$   | 13,417                | 508,549               | 210,021       |
| $\overline{7}$   | 13,333                | 518,492               | 244,565       |
| $\overline{8}$   | 13,417                | 458,154               | 212,137       |
| $\boldsymbol{9}$ | 10,250                | 430,576               | 209,954       |
| 10               | 13,333                | 343,005               | 187,419       |
| 11               | 12,750                | 375,904               | 205,537       |
| 12               | 13,500                | 453,131               | 236,632       |
| $\overline{13}$  | 7,667                 | 474,348               | 217,478       |
| $14\,$           | 7,833                 | 471,446               | 257,754       |
| $15\,$           | 13,083                | 579,842               | 252,443       |
| 16               | 13,667                | 582,506               | 178,315       |
| $17\,$           | 13,750                | 408,192               | 256,794       |
| 18               | 10,667                | 562,134               | 244,103       |
| 19               | 0,000                 | 535,847               | 243,633       |
| 20               | 0,000                 | 478,187               | 278,948       |
| 21               | 2,083                 | 496,026               | 266,883       |
| 22               | 14,083                | 579,161               | 269,275       |
| $\overline{23}$  | 13,583                | 599,075               | 265,818       |
| $24\,$           | 13,667                | 586,471               | 232,128       |
| 25               | 13,750                | 578,510               | 208,511       |
| 26               | 4,750                 | 529,421               | 204,201       |
| 27               | 13,500                | 429,046               | 231,773       |
| $\overline{28}$  | 13,500                | 467,006               | 237,126       |
| 29               | 14,250                | 505,113               | 232,750       |
| 30               | 13,167                | 557,485               | 232,750       |
| $\overline{31}$  |                       | $\overline{621}, 722$ | 273,167       |

Tabela 28 – Energia diária no mês de Novembro para o inversor de 50kW

| Dia             | Tempo de registro (h) | Irradiância $(W/m^2)$ | Er, dia (kWh) |
|-----------------|-----------------------|-----------------------|---------------|
| $\mathbf{1}$    | 12,167                | 509,831               | 357,379       |
| $\overline{2}$  | 12,250                | 467,220               | 360,998       |
| $\overline{3}$  | 12,167                | 546,765               | 365,681       |
| $\overline{4}$  | 13,417                | 550,880               | 375,549       |
| $\overline{5}$  | 12,333                | 536,290               | 382,308       |
| $\overline{6}$  | 9,417                 | 508,549               | 348,898       |
| $\overline{7}$  | 12,000                | 518,492               | 329,947       |
| $\overline{8}$  | 12,167                | 458,154               | 349,223       |
| $\overline{9}$  | 12,250                | 430,576               | 360,293       |
| $10\,$          | 12,000                | 343,005               | 356,432       |
| 11              | 12,250                | 375,904               | 346,260       |
| $12\,$          | 12,083                | 453,131               | 342,747       |
| $\overline{13}$ | 12,250                | 474,348               | 361,669       |
| 14              | 12,250                | 471,446               | 342,440       |
| $15\,$          | 12,250                | 579,842               | 355,385       |
| 16              | 12,833                | 582,506               | 355,759       |
| 17              | 12,750                | 408,192               | 315,098       |
| 18              | 11,917                | 562,134               | 379,898       |
| 19              | 12,167                | 535,847               | 340,567       |
| 20              | 13,333                | 478,187               | 373,332       |
| 21              | 12,250                | 496,026               | 344,202       |
| 22              | 12,333                | 579,161               | 323,039       |
| $\overline{23}$ | 12,333                | 599,075               | 361,915       |
| 24              | 12,417                | 586,471               | 373,033       |
| 25              | 12,250                | 578,510               | 351,398       |
| $\overline{26}$ | 12,167                | 529,421               | 367,205       |
| 27              | 12,250                | $\overline{429,}046$  | 378,563       |
| $\overline{28}$ | 12,333                | 467,006               | 364,969       |
| 29              | 12,250                | 505,113               | 355,250       |
| 30              | 12,250                | 557,485               | 355,250       |
| $\overline{31}$ | 12,417                | 621,722               | 384,917       |

Tabela 29 – Energia diária no mês de Novembro para o inversor de 75kW

| Dia             | Tempo de registro (h) | Irradiância $(W/m^2)$ | Er, dia (kWh)        |
|-----------------|-----------------------|-----------------------|----------------------|
| $\mathbf{1}$    | 13,583                | 550,762               | 329,142              |
| $\overline{2}$  | 13,250                | 485,453               | 288,373              |
| $\overline{3}$  | 13,417                | 399,004               | 241,468              |
| $\overline{4}$  | 10,750                | $\overline{284,}757$  | 138,083              |
| $\overline{5}$  | 7,250                 | 253,134               | 71,633               |
| $\overline{6}$  | 13,417                | 361,565               | 216,572              |
| $\overline{7}$  | 13,750                | 436,391               | 259,002              |
| $\overline{8}$  | 13,667                | 463,878               | 173,271              |
| $9\phantom{.}$  | 10,083                | 638,231               | 205,349              |
| 10              | 11,500                | 518,238               | 258,892              |
| $\overline{11}$ | 13,417                | 381,336               | 243,446              |
| 12              | 13,750                | 406,596               | 190,873              |
| $\overline{13}$ | 13,667                | 240,974               | 127,753              |
| $\overline{14}$ | 7,583                 | 202,393               | 62,630               |
| 15              | 13,750                | 352,193               | $\overline{2}24,183$ |
| 16              | 13,750                | 406,790               | 250,615              |
| $\overline{17}$ | 13,083                | 289,751               | 173,414              |
| $18\,$          | 13,667                | 195,566               | 122,779              |
| 19              | 2,083                 | 476,856               | 44,061               |
| $20\,$          | 13,500                | 436,260               | 258,875              |
| 21              | 13,750                | 499,337               | 306,463              |
| 22              | 13,833                | 208,298               | 104,950              |
| $\overline{23}$ | 13,667                | 355,433               | 239,056              |
| $24\,$          | 4,500                 | 359,594               | 63,472               |
| 25              | 12,833                | 362,237               | 227,275              |
| $\overline{26}$ | 13,083                | 135,680               | 77,980               |
| $27\,$          | 13,333                | 373,104               | $\overline{209,806}$ |
| 28              | 9,750                 | 366,271               | $\overline{1}50,235$ |
| 29              | 11,417                | 361,687               | 173,125              |
| 30              | 10,750                | 360,252               | 161,844              |
| $\overline{31}$ | 13,583                | 363,156               | 205,656              |

Tabela 30 – Energia diária no mês de Dezembro para o inversor de 50kW

| Dia              | Tempo de registro (h) | Irradiância $(W/m^2)$  | Er, dia (kWh) |
|------------------|-----------------------|------------------------|---------------|
| $\mathbf{1}$     | 13,583                | 550,762                | 305,993       |
| $\overline{2}$   | 13,250                | 485,453                | 242,931       |
| $\overline{3}$   | 13,417                | 399,004                | 233,105       |
| $\overline{4}$   | 10,750                | 284,757                | 201,456       |
| $\overline{5}$   | 7,250                 | 253,134                | 178,564       |
| $\overline{6}$   | 13,417                | 361,565                | 181,898       |
| $\overline{7}$   | 13,750                | 436,391                | 219,459       |
| $\overline{8}$   | 13,667                | $463,\!\overline{878}$ | 246,246       |
| $\boldsymbol{9}$ | 10,083                | 638,231                | 241,563       |
| 10               | 11,500                | 518,238                | 301,533       |
| 11               | 13,417                | 381,336                | 281,819       |
| 12               | 13,750                | 406,596                | 315,479       |
| $\overline{13}$  | 13,667                | 240,974                | 198,744       |
| $14\,$           | 7,583                 | 202,393                | 263,583       |
| 15               | 13,750                | 352,193                | 167,964       |
| 16               | 13,750                | 406,790                | 130,454       |
| 17               | 13,083                | 289,751                | 120,353       |
| 18               | 13,667                | 195,566                | 212,478       |
| 19               | 2,083                 | 476,856                | 47,425        |
| 20               | 13,500                | 436,260                | 168,986       |
| 21               | 13,750                | 499,337                | 127,646       |
| 22               | 13,833                | 208,298                | 294,395       |
| $\overline{23}$  | 13,667                | 355,433                | 243,254       |
| 24               | 4,500                 | 359,594                | 94,230        |
| 25               | 12,833                | 362,237                | 185,376       |
| 26               | 13,083                | 135,680                | 93,332        |
| 27               | 13,333                | 373,104                | 224,599       |
| $\overline{28}$  | 9,750                 | 366,271                | 204,551       |
| 29               | 11,417                | 361,687                | 200,793       |
| 30               | 10,750                | 360,252                | 199,233       |
| $\overline{31}$  | 13,583                | 363,156                | 197,978       |

Tabela 31 – Energia diária no mês de Dezembro para o inversor de 75kW

| Dia             | Tempo de registro (h) | Irradiância $(W/m^2)$ | Er, dia (kWh) |
|-----------------|-----------------------|-----------------------|---------------|
| $\mathbf{1}$    | 13,833                | 496,269               | 290,262       |
| $\overline{2}$  | 13,667                | 425,453               | 268,517       |
| $\overline{3}$  | 14,000                | 436,417               | 267,726       |
| $\overline{4}$  | 13,583                | $\overline{483,}458$  | 216,634       |
| $\overline{5}$  | 13,833                | 443,552               | 167,703       |
| $\overline{6}$  | 13,583                | 242,044               | 154,939       |
| $\overline{7}$  | 14,000                | 583,053               | 340,905       |
| $\overline{8}$  | 13,750                | 441,937               | 266,141       |
| $\overline{9}$  | 13,750                | 203,756               | 101,822       |
| $10\,$          | 13,500                | 622,216               | 298,159       |
| 11              | 13,833                | 330,334               | 251,776       |
| $12\,$          | 13,917                | 382,590               | 238,906       |
| $\overline{13}$ | 13,250                | 454,289               | 209,269       |
| 14              | 13,500                | 335,483               | 118,433       |
| $15\,$          | 13,417                | 409,440               | 224,421       |
| 16              | 13,667                | 469,709               | 283,499       |
| 17              | 13,667                | 626,048               | 360,007       |
| 18              | 13,917                | 649,858               | 374,787       |
| 19              | 13,833                | 295,490               | 145,420       |
| 20              | 13,667                | 443,246               | 251,829       |
| 21              | 13,583                | 275,889               | 168,248       |
| 22              | 13,500                | $\overline{409,}113$  | 178,966       |
| $\overline{23}$ | 12,750                | 445,161               | 272,996       |
| 24              | 13,917                | 461,734               | 141,982       |
| 25              | 13,000                | 450,920               | 274,869       |
| $\overline{26}$ | 13,417                | 470,347               | 316,701       |
| 27              | 13,500                | 246,686               | 146,923       |
| $\overline{28}$ | 13,417                | 376,261               | 216,975       |
| 29              | 12,917                | 441,439               | 127,477       |
| 30              | 13,667                | 383,013               | 171,865       |
| $\overline{31}$ | 13,833                | 417,277               | 313,225       |

Tabela 32 – Energia diária no mês de Janeiro para o inversor de 50kW
| Dia             | Tempo de registro (h) | Irradiância $(W/m^2)$ | Er, dia (kWh) |
|-----------------|-----------------------|-----------------------|---------------|
| $\mathbf{1}$    | 13,833                | 496,269               | 441,092       |
| $\overline{2}$  | 13,667                | 425,453               | 384,171       |
| $\overline{3}$  | 14,000                | 436,417               | 406,604       |
| $\overline{4}$  | 13,583                | $\overline{483,}458$  | 439,517       |
| $\overline{5}$  | 13,833                | 443,552               | 416,453       |
| $\overline{6}$  | 13,583                | 242,044               | 224,975       |
| $\overline{7}$  | 14,000                | 583,053               | 541,158       |
| $\overline{8}$  | 13,750                | 441,937               | 406,626       |
| $\overline{9}$  | 13,750                | 203,756               | 203,835       |
| 10              | 13,500                | 622,216               | 614,257       |
| 11              | 13,833                | 330,334               | 300,191       |
| 12              | 13,917                | 382,590               | 393,775       |
| $\overline{13}$ | 13,250                | 454,289               | 295,821       |
| 14              | 13,500                | 335,483               | 334,551       |
| 15              | 13,417                | 409,440               | 364,630       |
| 16              | 13,667                | 469,709               | 469,092       |
| 17              | 13,667                | 626,048               | 566,270       |
| 18              | 13,917                | 649,858               | 589,541       |
| 19              | 13,833                | 295,490               | 258,250       |
| 20              | 13,667                | 443,246               | 439,234       |
| 21              | 13,583                | 275,889               | 255,787       |
| 22              | 13,500                | $\overline{409,}113$  | 371,813       |
| $\overline{23}$ | 12,750                | $\overline{445,161}$  | 382,744       |
| 24              | 13,917                | 461,734               | 425,588       |
| 25              | 13,000                | 450,920               | 395,823       |
| $\overline{26}$ | 13,417                | 470,347               | 392,985       |
| 27              | 13,500                | 246,686               | 221,002       |
| $\overline{28}$ | 13,417                | 376,261               | 311,437       |
| $\overline{29}$ | 12,917                | 441,439               | 350,388       |
| 30              | 13,667                | 383,013               | 328,258       |
| $\overline{31}$ | 13,833                | 417,277               | 403,031       |

Tabela 33 – Energia diária no mês de Janeiro para o inversor de 75kW

| Dia             | Tempo de registro (h) | Irradiância $(W/m^2)$ | Er, dia (kWh)        |  |
|-----------------|-----------------------|-----------------------|----------------------|--|
| $\mathbf{1}$    | 13,500                | 612,355               | 254,400              |  |
| $\overline{2}$  | 13,667                | 529,739               | $\overline{251,}471$ |  |
| $\overline{3}$  | 12,250                | 319,521               | 148,818              |  |
| $\overline{4}$  | 13,500                | 362,495               | $\overline{205,192}$ |  |
| $\overline{5}$  | 13,167                | 201,868               | 115,710              |  |
| $\overline{6}$  | 13,333                | 533,603               | 296,217              |  |
| $\overline{7}$  | 13,333                | 528,613               | 292,178              |  |
| $\overline{8}$  | 13,250                | 465,123               | 260,063              |  |
| $\overline{9}$  | 13,417                | 638,832               | 186,056              |  |
| 10              | 13,250                | $\overline{541,305}$  | $\overline{201,167}$ |  |
| $\overline{11}$ | 13,167                | 606,797               | 369,225              |  |
| 12              | 13,667                | 600,345               | 301,524              |  |
| $\overline{13}$ | 13,083                | 458,950               | 209,107              |  |
| $\overline{14}$ | 13,167                | 420,865               | 171,080              |  |
| 15              | 13,333                | 284,755               | 186,432              |  |
| 16              | 12,917                | 323,654               | 203,634              |  |
| 17              | 12,833                | 539,266               | 307,206              |  |
| $\overline{18}$ | 13,000                | 552,879               | 316,405              |  |
| 19              | 12,917                | 408,352               | 196,618              |  |
| 20              | 13,500                | 240,468               | 145,116              |  |
| 21              | 13,000                | 482,361               | 151, 155             |  |
| 22              | 12,917                | 459,626               | 227,085              |  |
| $\overline{23}$ | 12,667                | 452,353               | 225,784              |  |
| 24              | 12,750                | 448,668               | 224,561              |  |
| 25              | 12,917                | 454,818               | 228,167              |  |
| $\overline{26}$ | 13,000                | 459,214               | 229,261              |  |
| 27              | 13,135                | 471,469               | 234,669              |  |
| 28              | 13,121                | 468,510               | 231,738              |  |
| 29              |                       |                       |                      |  |
| $\overline{30}$ |                       |                       |                      |  |
| $\overline{31}$ |                       |                       |                      |  |

Tabela 34 – Energia diária no mês de Fevereiro para o inversor de 50kW

| Dia             | Tempo de registro (h) | Irradiância $(W/m^2)$ | Er, dia (kWh) |  |
|-----------------|-----------------------|-----------------------|---------------|--|
| $\mathbf{1}$    | 13,500                | 612,355               | 386,310       |  |
| $\overline{2}$  | 13,667                | 529,739               | 356,506       |  |
| $\overline{3}$  | 12,250                | 319,521               | 226,265       |  |
| $\overline{4}$  | 13,500                | 362,495               | 307,789       |  |
| $\bf 5$         | 13,167                | 201,868               | 177,959       |  |
| $\overline{6}$  | 13,333                | 533,603               | 444,325       |  |
| $\overline{7}$  | 13,333                | 528,613               | 438,268       |  |
| $\overline{8}$  | 13,250                | 465,123               | 390,095       |  |
| 9               | 13,417                | 638,832               | 186,056       |  |
| 10              | 13,250                | 541,305               | 201,167       |  |
| $\overline{11}$ | 13,167                | 606,797               | 560,848       |  |
| 12              | 13,667                | 600,345               | 446,771       |  |
| $\overline{13}$ | 13,083                | 458,950               | 313,661       |  |
| 14              | 13,167                | 420,865               | 263,117       |  |
| 15              | 13,333                | 284,755               | 277,900       |  |
| 16              | 12,917                | 323,654               | 317,275       |  |
| 17              | 12,833                | 539,266               | 469,786       |  |
| $\overline{18}$ | 13,000                | 552,879               | 474,607       |  |
| 19              | 12,917                | 408,352               | 196,618       |  |
| 20              | 13,500                | 240,468               | 210,955       |  |
| 21              | 13,000                | 482,361               | 151, 155      |  |
| 22              | 12,917                | 459,626               | 323,687       |  |
| $23\,$          | 12,667                | 452,353               | 320,705       |  |
| 24              | 12,750                | 448,668               | 319,000       |  |
| $25\,$          | 12,917                | 454,818               | 323,416       |  |
| $26\,$          | 13,000                | 459,214               | 324,161       |  |
| $27\,$          | 13,135                | 471,469               | 331,123       |  |
| $28\,$          | 13,121                | 468,510               | 325,732       |  |
| 29              |                       |                       |               |  |
| $\overline{30}$ |                       |                       |               |  |
| 31              |                       |                       |               |  |

Tabela 35 – Energia diária no mês de Fevereiro para o inversor de 75kW

# APÊNDICE B – Tutorial de Coleta dos Dados

Esta seção vai detalhar os procedimentos seguidos para coletar e tratar os dados da estação solarimétrica e dos inversores utilizados para os cálculos dos parâmetros

### B.1 Coleta de dados da Estação Solarimétrica

Os dados da estação solarimétrica foram obtidos através do cartão de memória que armazena os dados dos sensores da estação. A pasta correspondente ao número de série da estação foi copiada para o computador. Em seguida, os dados foram extraídos através do *software* configurador da *Fieldlogger*, seguindo o tutorial detalhado a seguir.

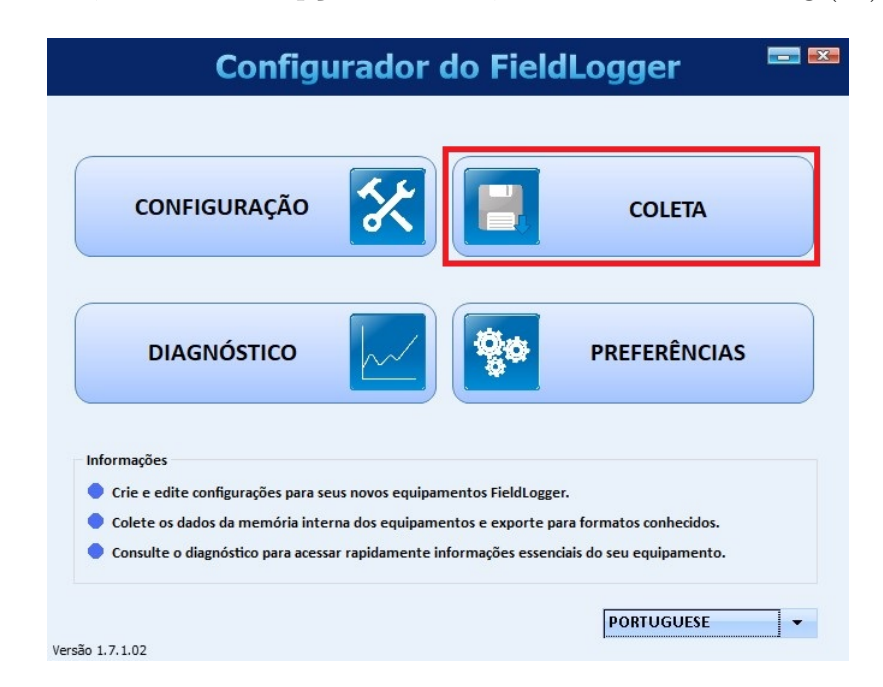

1. Inicialmente, escolhe-se a opção de coleta, como mostrado na Fig.(12).

Figura 12 – Tela inicial do *software*

2. Em seguida, é escolhida a opção gerenciar coletas, como mostrado na Fig.(13).

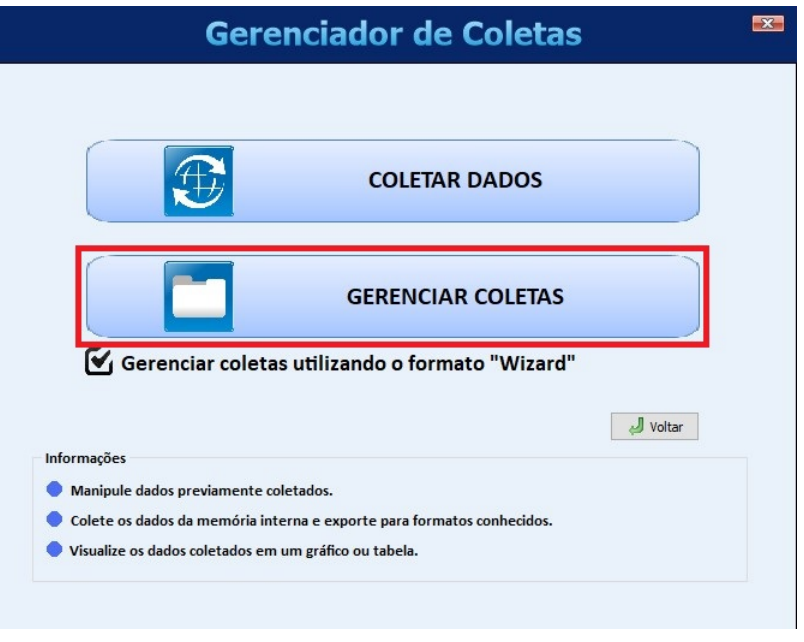

Figura 13 – Segundo passo

3. Logo após, é necessário selecionar a opção para exportar os dados para um arquivo, que é o produto esperado, como mostrado na Fig.(14).

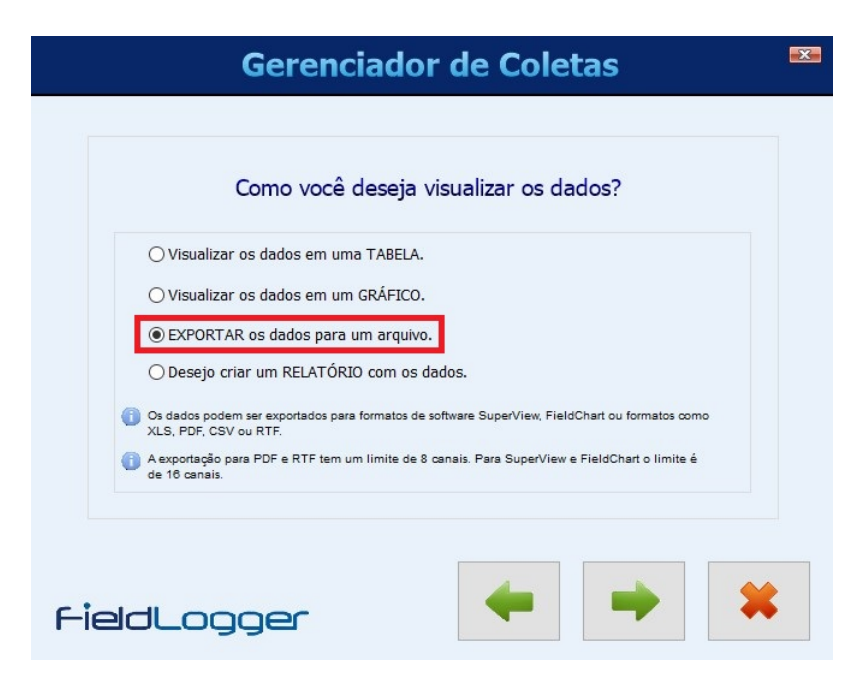

Figura 14 – Terceiro passo

4. No quarto passo, é necessário marcar a caixa para alterar a pasta da base de dados e selecionar o caminho correspondente ao local em que a pasta copiada da estação solarimétrica se encontra, conforme mostrado na Fig.(15).

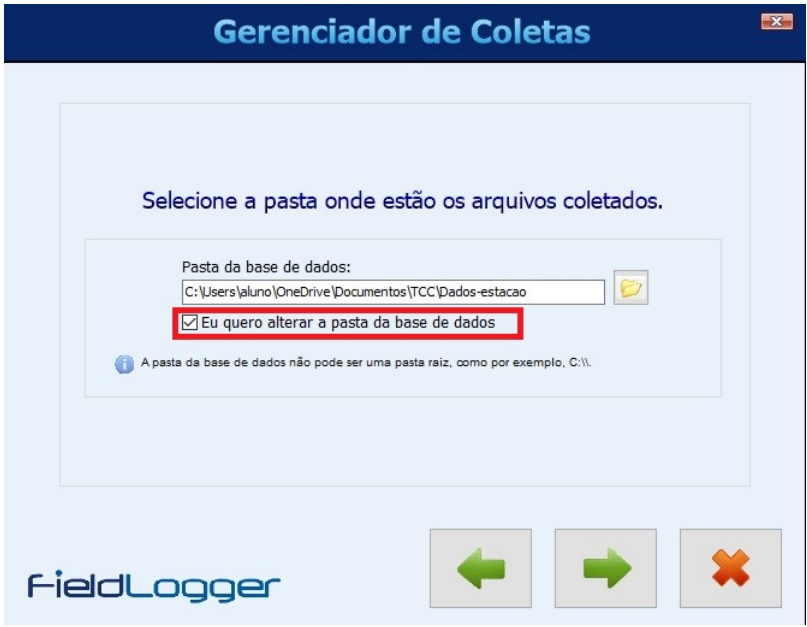

Figura 15 – Quarto passo

5. Já no quinto passo, é necessário selecionar a pasta que foi copiada da estação solarimétrica com os dados. O nome da pasta corresponde ao número de série do *Fieldlogger*, como é mostrado na Fig.(16).

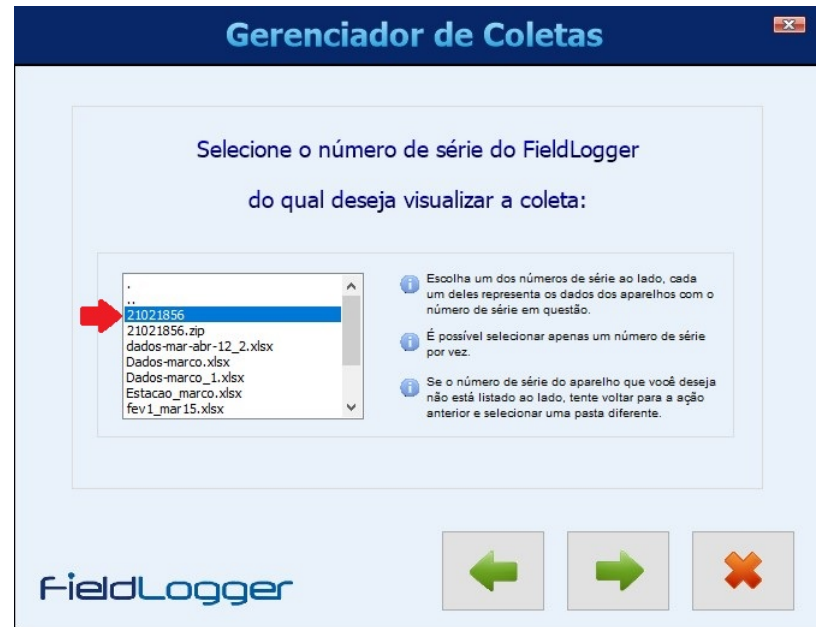

Figura 16 – Quinto passo

6. Em seguida, é necessário selecionar a opção para visualizar os dados apenas de um período determinado e escolher qual o período deseja-se coletar os dados, como mostra a Fig. $(17)$ .

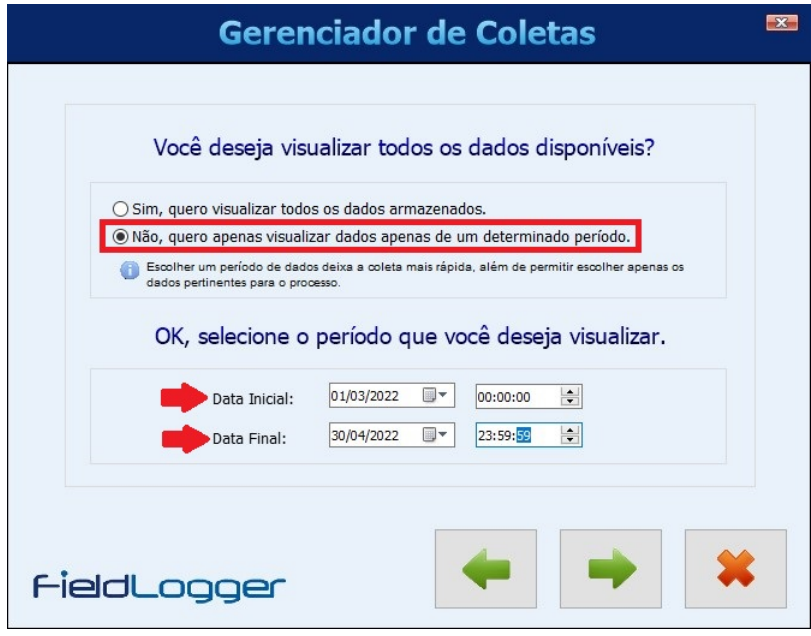

Figura 17 – Sexto passo

7. Após a escolha do período, escolhe-se os parâmetros que virão na planilha de dados e a quantidade de casas decimais que os valores apresentarão. Para esse trabalho foram utilizados os dados de irradiância total e temperatura do ar para calcular o que foi proposto, portanto, apenas esses dois parâmetros foram marcados e também definiuse duas casas decimais para a saída dos dados, como é apresentado na Fig.(18).

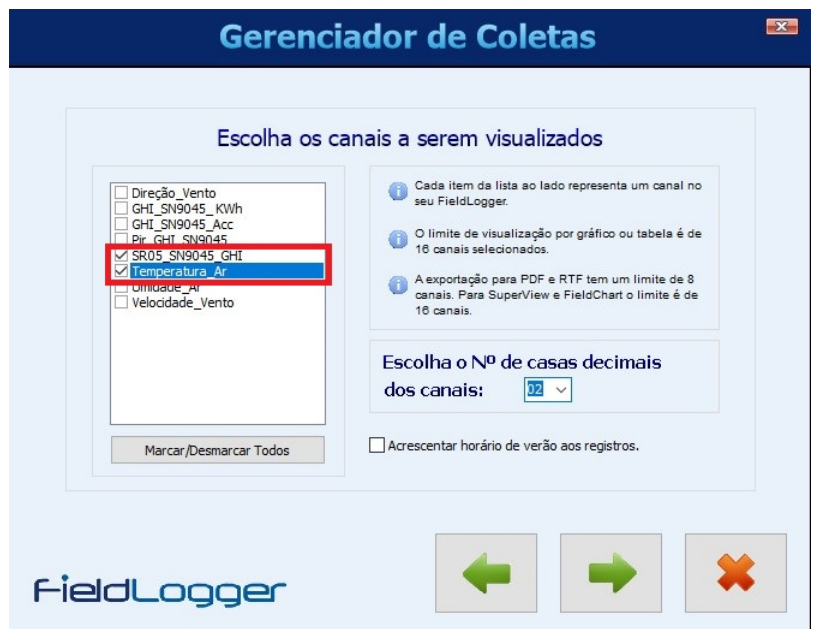

Figura 18 – Sétimo passo

8. Nessa próxima etapa, define-se o formato do arquivo de saída dos dados, onde ele será salvo e o nome do arquivo. Para os cálculos, foi utilizado o *software Excel* e portanto, escolheu-se a opção "outros formatos", conforme é mostrado na Fig.(19).

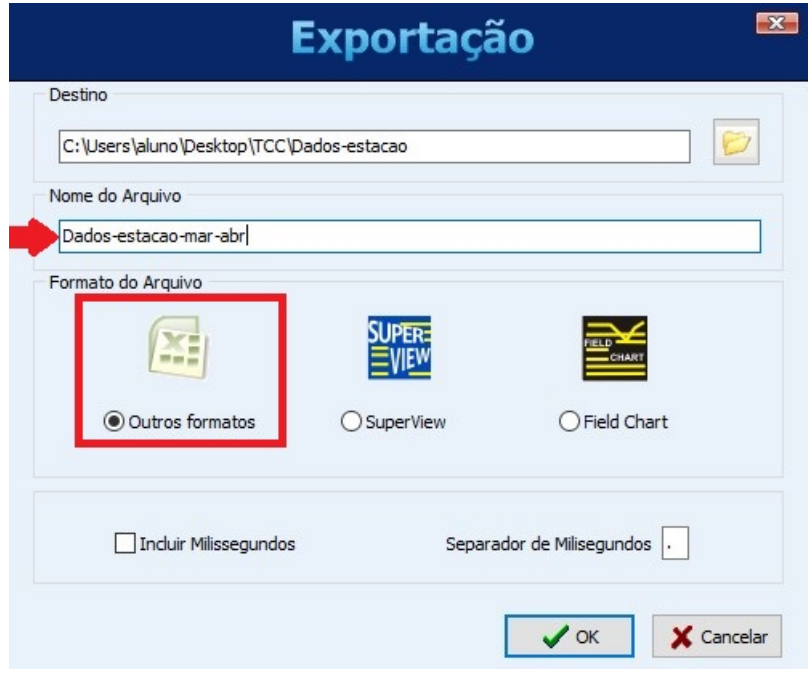

Figura 19 – Oitavo passo

9. Após os dados serem processados, uma janela com vários formatos de arquivo será mostrada na tela. Nesse momento, foi escolhida a opção "MS Excel 2007", para que o arquivo fosse exportado em formato de planilha no *software Microsoft Excel*, como apresenta a Fig.(20), e em seguida foi selecionado "exportar". Nessa etapa também é possível definir se o arquivo vai ser aberto após a exportação e essa opção foi marcada.

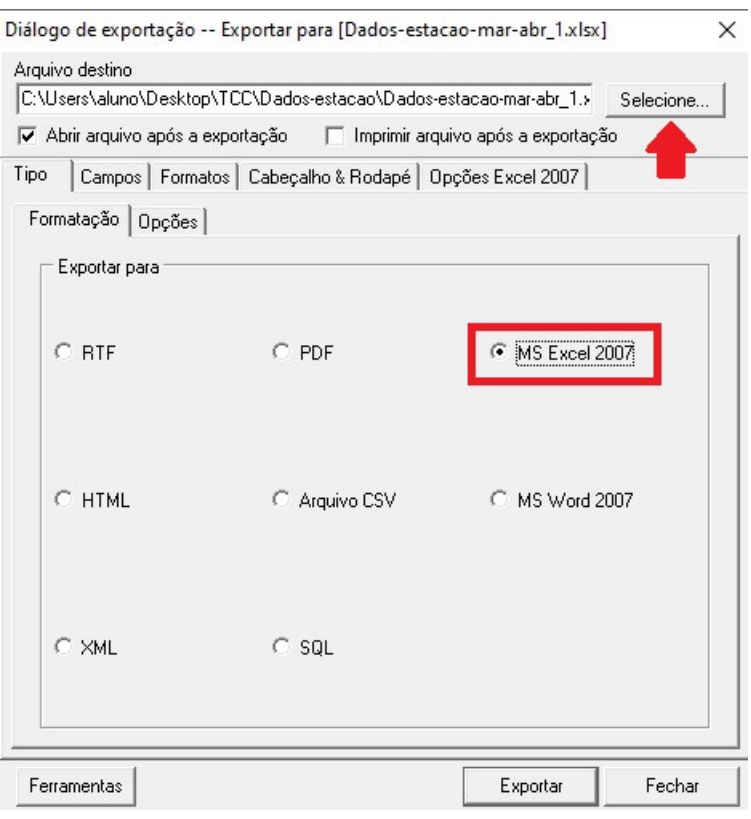

Figura 20 – Nono passo

#### B.2 Coleta de dados dos inversores

Os dados dos inversores foram coletados a partir da plataforma de monitoramento da Canadian Solar, que é a fabricante dos inversores. O passo a passo será detalhado a seguir.

1. O primeiro passo é entrar na plataforma através do endereço abaixo e fazer login, de acordo com o apresentado na Fig.(21).

*https*://monitoring.csisolar.com/home/login

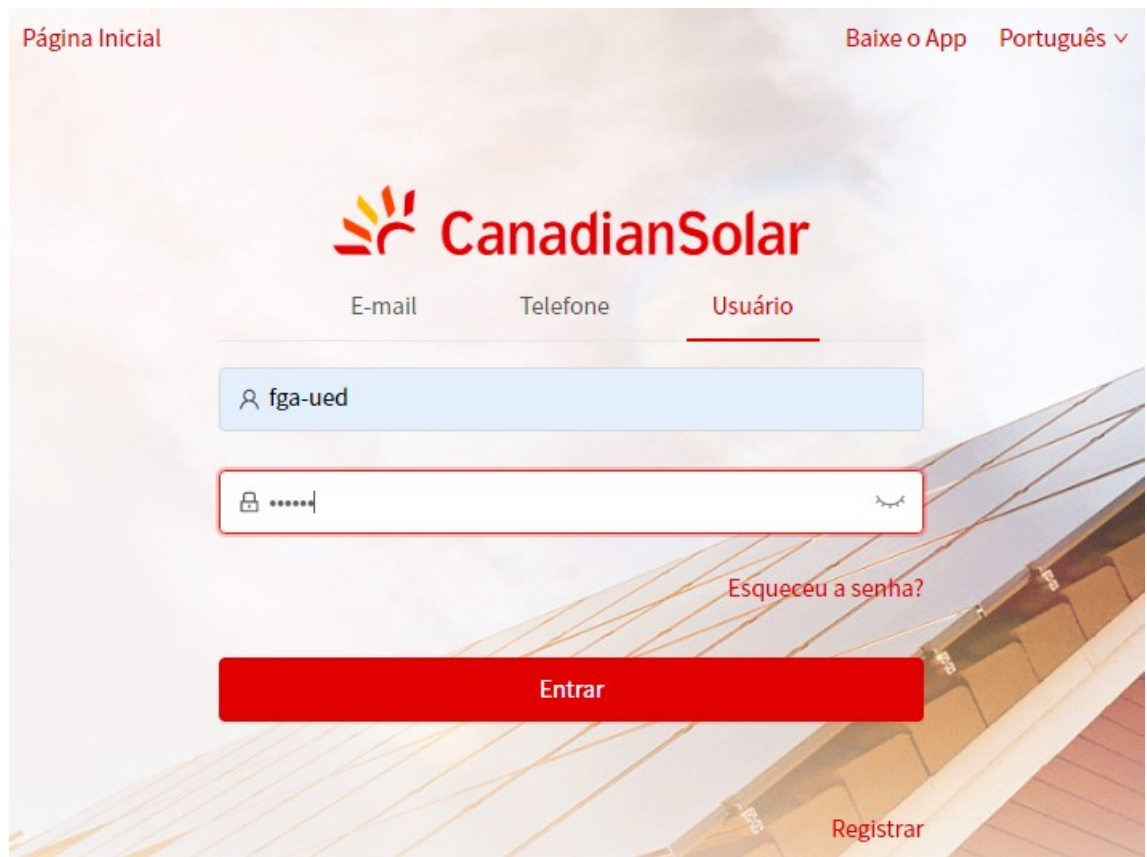

Figura 21 – Página de Login *Canadian Solar*

2. Em seguida é necessário selecionar o sistema a ser monitorado, que é o sistema do bloco UED, como mostra a Fig.(22).

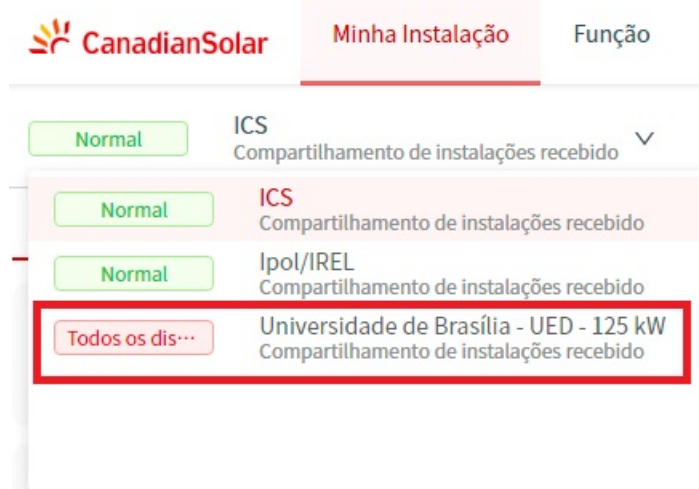

Figura 22 – Escolha do sistema

3. Na próxima etapa, escolhe-se qual inversor deseja-se coletar os dados, através da aba informação do dispositivo. Em seguida clica-se em verificar no inversor escolhido, como mostra a Fig.(23).

| $\mathbb{R}^N$ Canadian Solar                                                                                                    | Minha Instalação                                                                    | Função                                                               |         |                    |                         |                             | <b>CA</b> FGA - UED<br>Português $\vee$ |
|----------------------------------------------------------------------------------------------------|-------------------------------------------------------------------------------------|----------------------------------------------------------------------|---------|--------------------|-------------------------|-----------------------------|-----------------------------------------|
| Todos os dis ···                                                                                                    | Universidade de Brasília - UED - 125 kW<br>Compartilhamento de instalações recebido |                                                                      |         |                    | Adicionar um Datalogger | Configurações da instalação | Crie uma nova instalação                |
| $\overline{\mathbb{H}}$<br>e)<br>Informações do dispositivo<br>Informações da planta<br>Alertas da instalação<br>Informação de autorização<br>Detalhes da instalação<br>Ø<br>m.<br>$\Box$<br>Datalogger<br>Inversor |                                                                                     |                                                                      |         |                    |                         |                             |                                         |
| Nome do dispositivo                                                                                                    |                                                                                     | Status do dispositivo Dispositivo pertenc ··· Status de do dispo ··· |         | Potência de produ… | Producão diária         | Tempo atualizado $\hat{=}$  | Operar                                  |
| Inversor<br>154610213260028                                                                                                    | Offline                                                                             | Logger<br>0717690248                                                 | Offline | <b>OW</b>          | 275.2kWh                | 2022-05-26 18:13:03         | Mais $\vee$<br>Verificar                |
| Inversor<br>1140E2213260038                                                                                                    | Offline                                                                             | Logger<br>4030191326                                                 | Offline | <b>20W</b>         | 399.8kWh                | 2022-05-26 18:18:36         | Verificar<br>Mais $\vee$                |

Figura 23 – Escolha do inversor

4. Na quarta e última etapa, é necessário definir a data para a coleta dos dados do inversor escolhido, que pode ser dia, semana, mês ou ano. Após isso, clica-se em "Relatório de exportação" para que o *download* seja realizado, como é mostrado na Fig.(24).

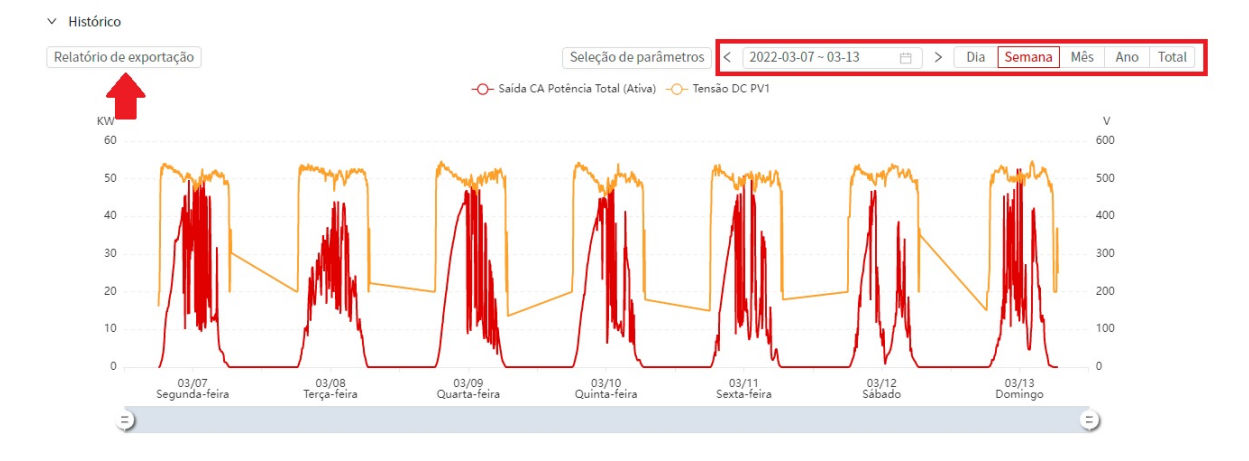

Figura 24 – Download dos dados

5. Como o sistema é composto por dois inversores, é necessário realizar os passos 3 e 4 para os dois inversores do sistema, para que se obtenha os dados do sistema completo.

Anexos

## ANEXO A – Planta de Cobertura e Posicionamento dos Módulos

Nessa seção é apresentada a planta de cobertura do bloco UED do Campus Gama da Universidade de Brasília, com a disposição dos módulos fotovoltaicos caracterizados por cores de acordo com as strings que eles pertencem, como mostra a legenda.

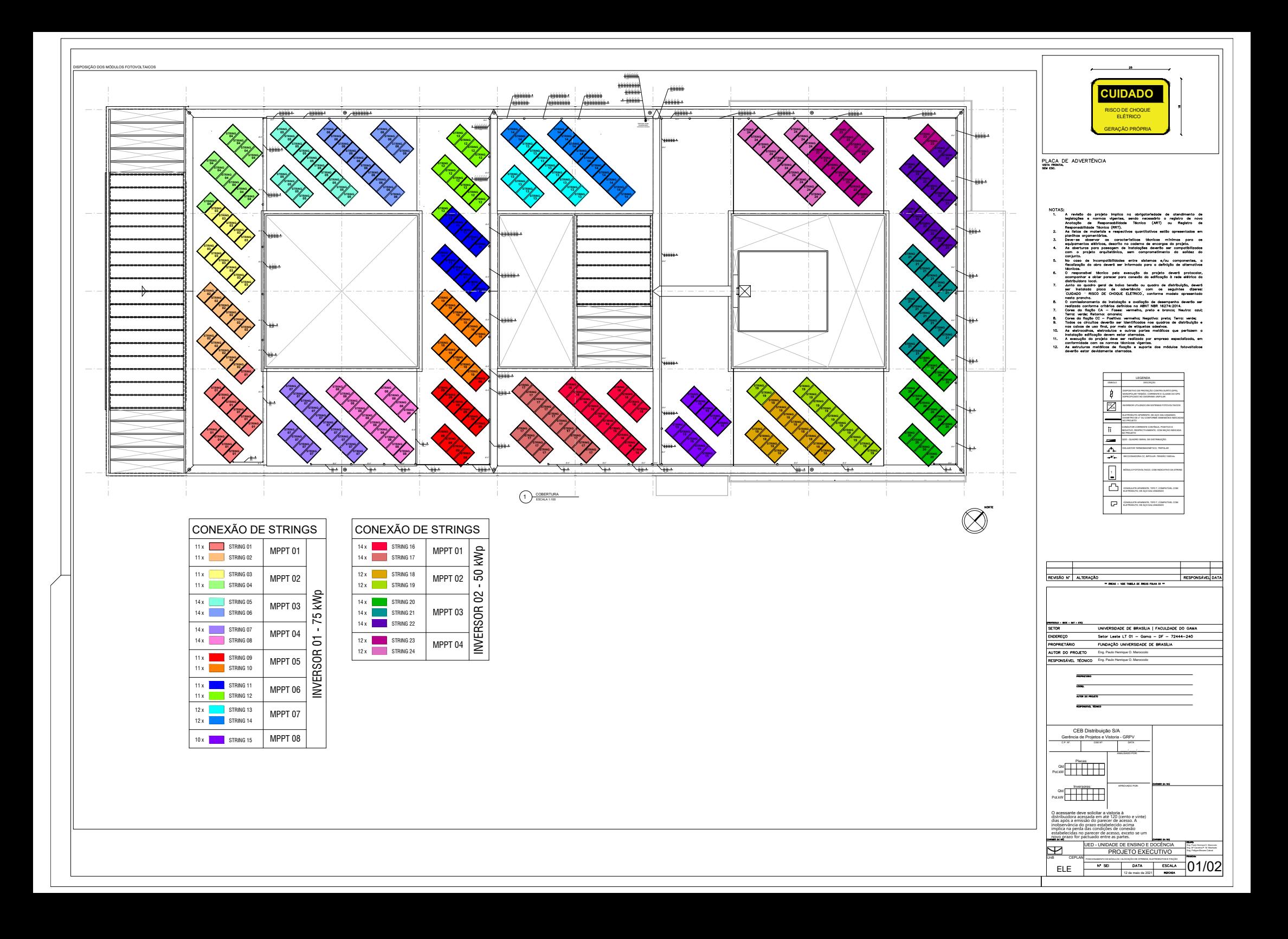

### ANEXO B – Diagrama Unifilar do Sistema

Essa seção contém o diagrama unifilar do sistema fotovoltaico apresentado no trabalho.

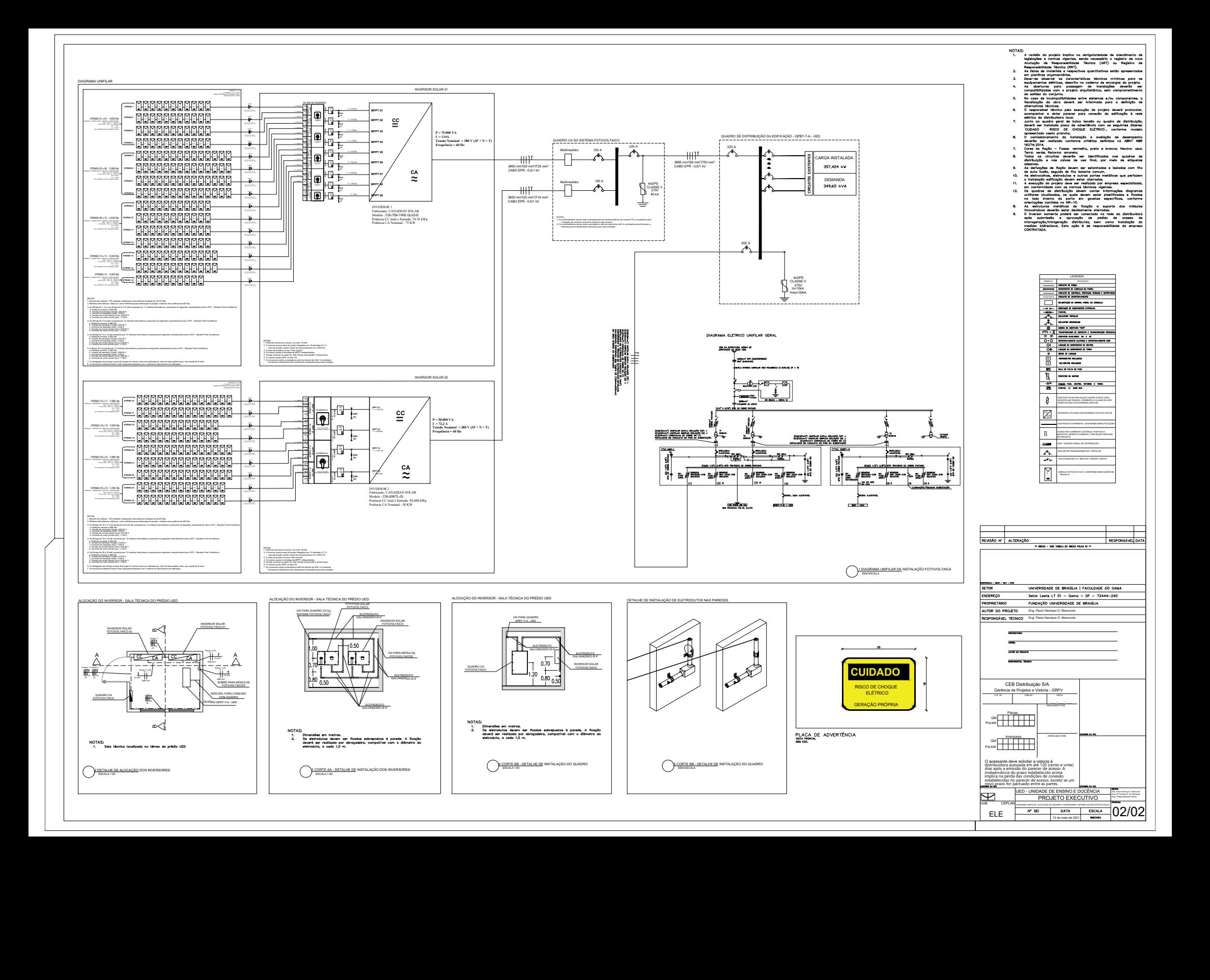